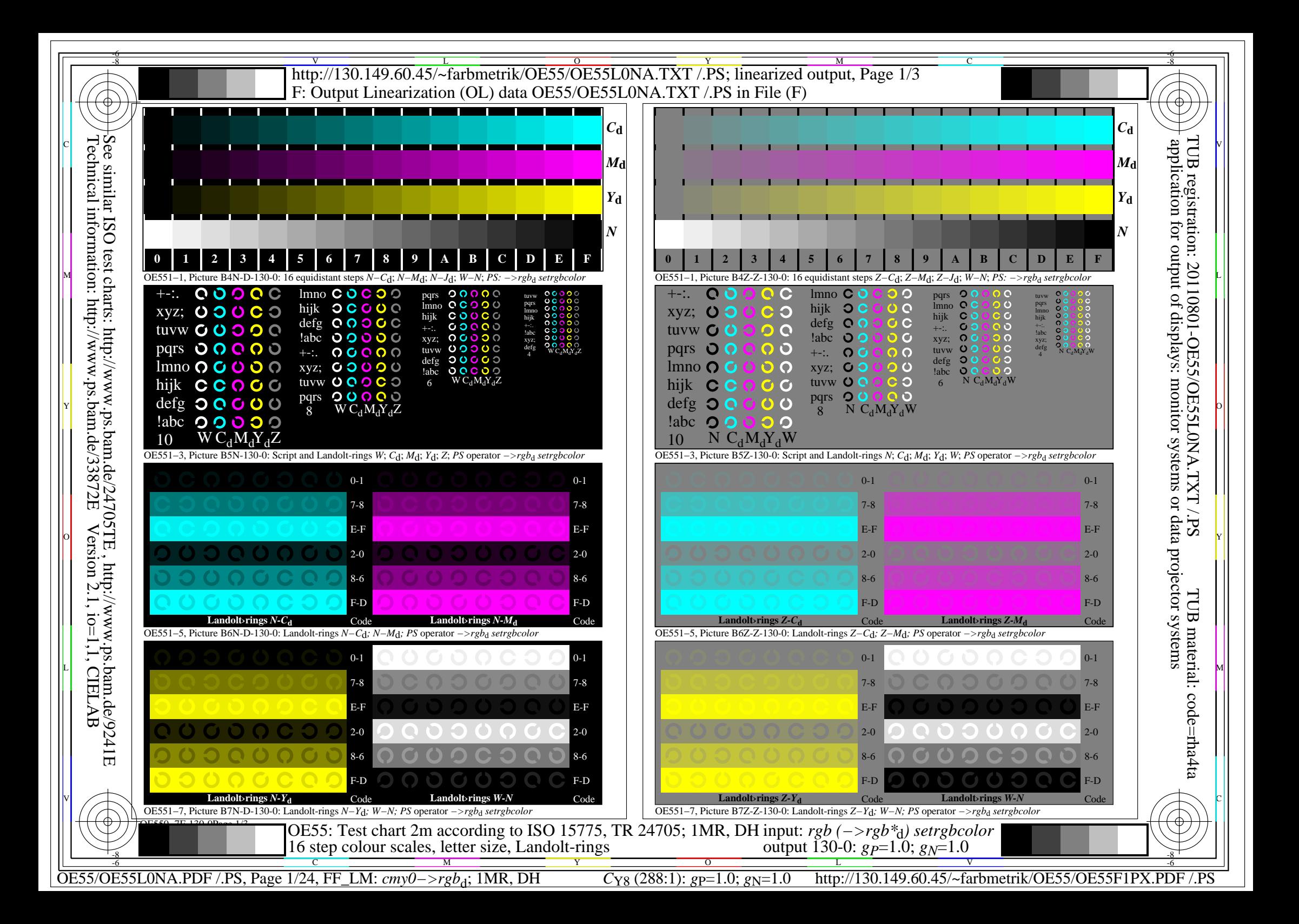

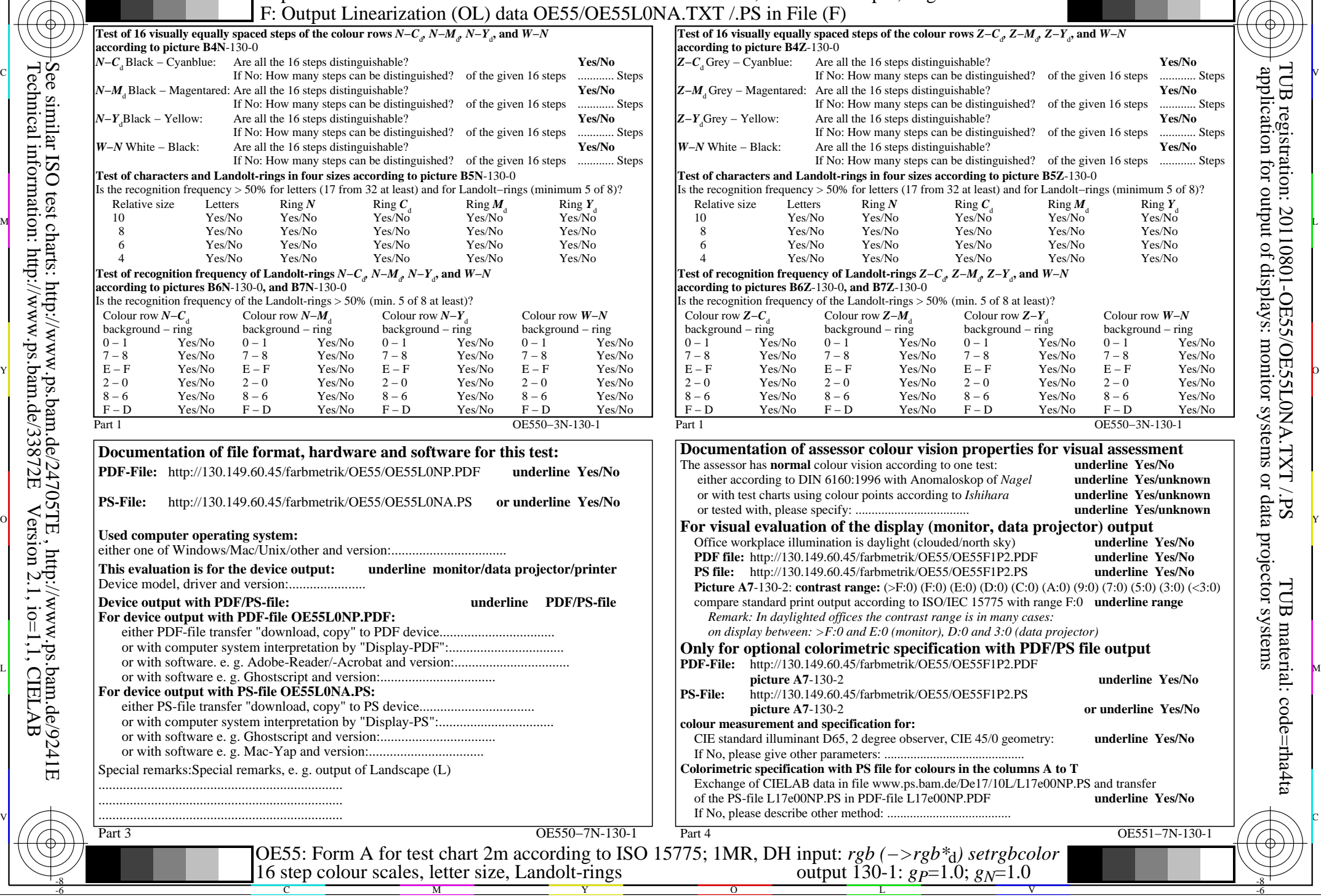

M

Y

 $\overline{O}$ 

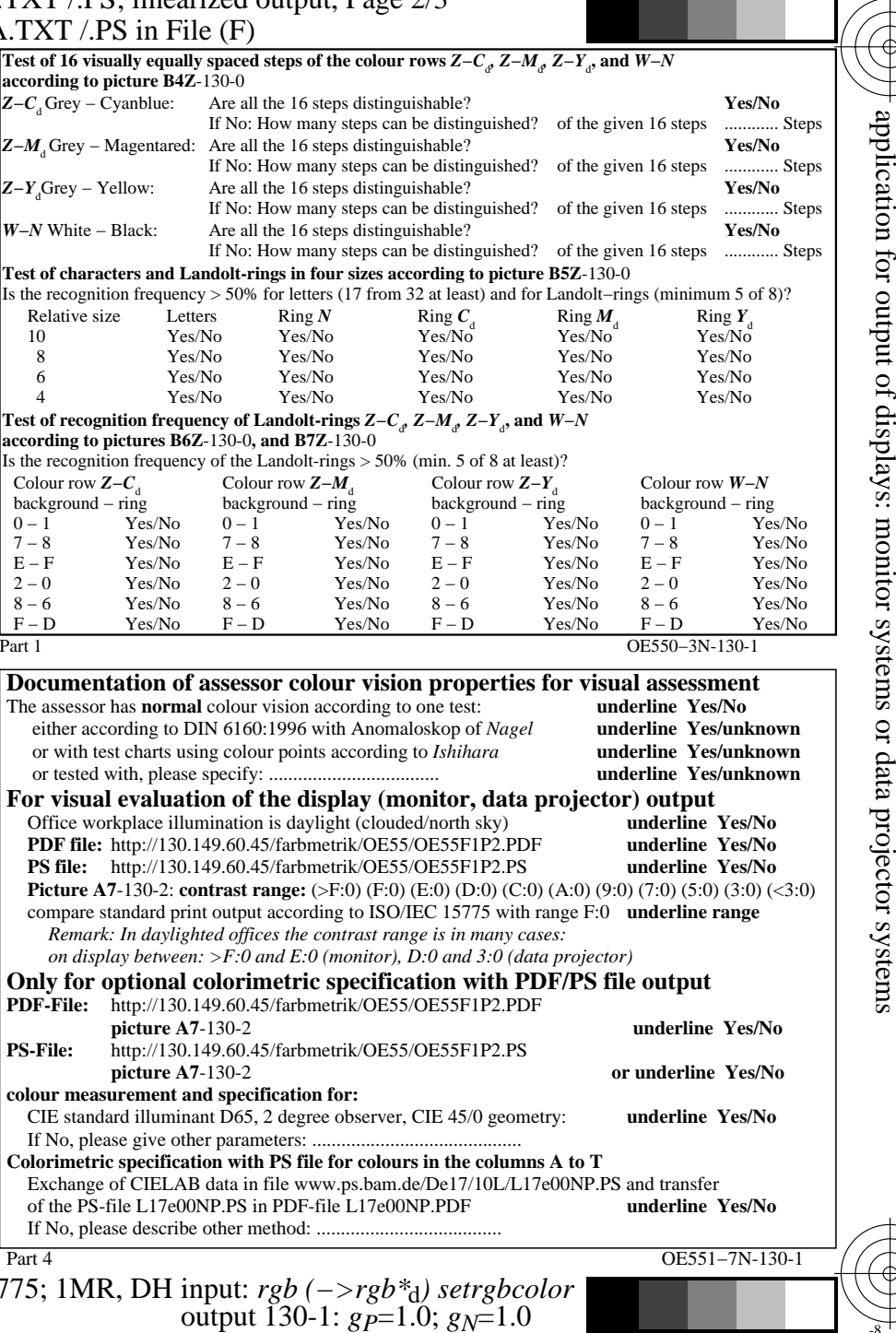

C

-8

Technical information: http://www.ps.bam.de/33872E

Version 2.1, io=1,1, CIELAB

C

OE55/OE55L0NA.PDF /.PS, Page 2/24, FF\_LM: *cmy0−>rgb*d; 1MR, DH *C*Y8 (288:1): *g*P=1.0; *g*N=1.0 http://130.149.60.45/~farbmetrik/OE55/OE55F1PX.PDF /.PS

V

-6

TUB material: code=rha4ta

-6

TUB registration: 20110801-OE55/OE55L0NA.TXT /.PS

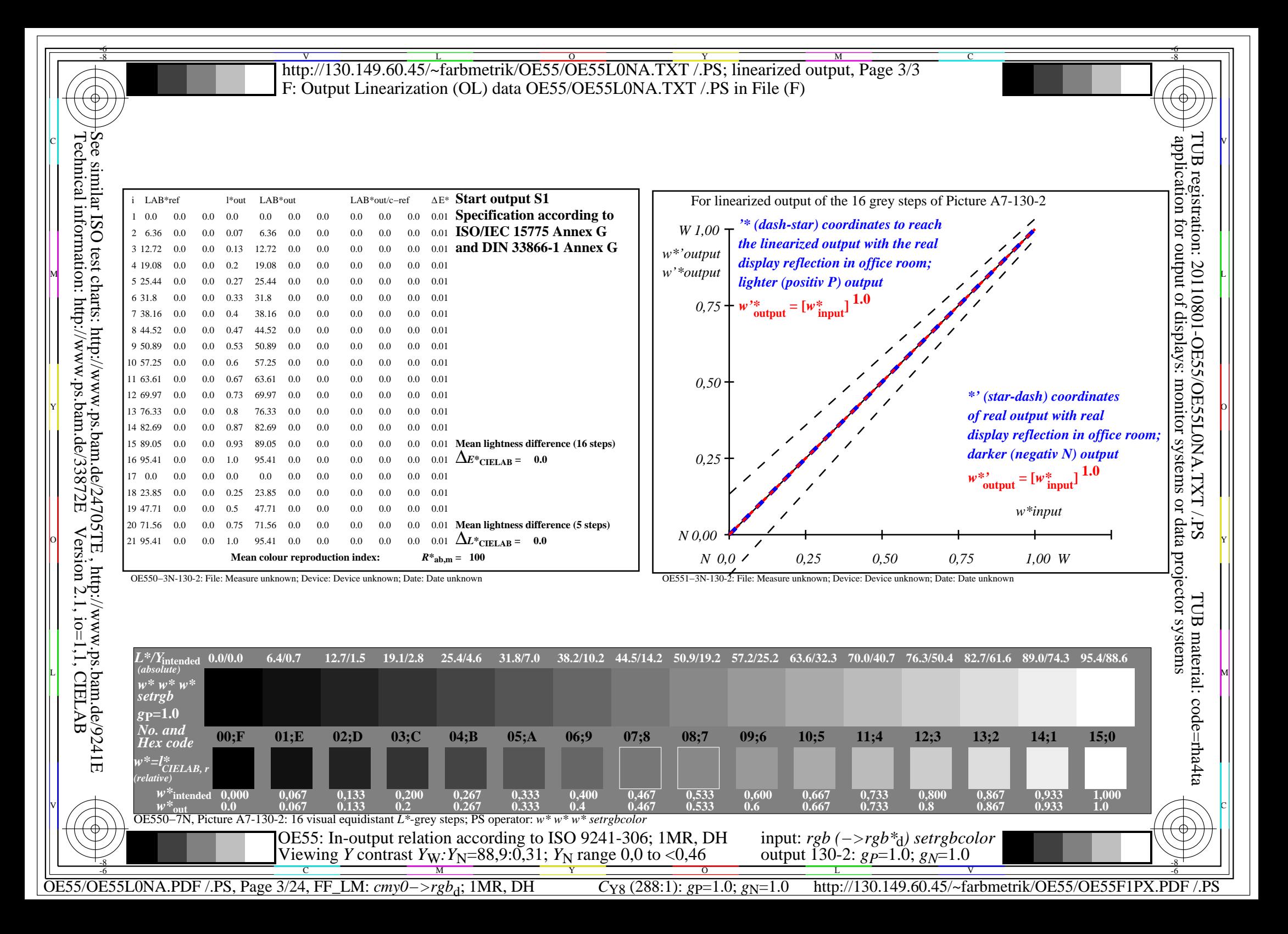

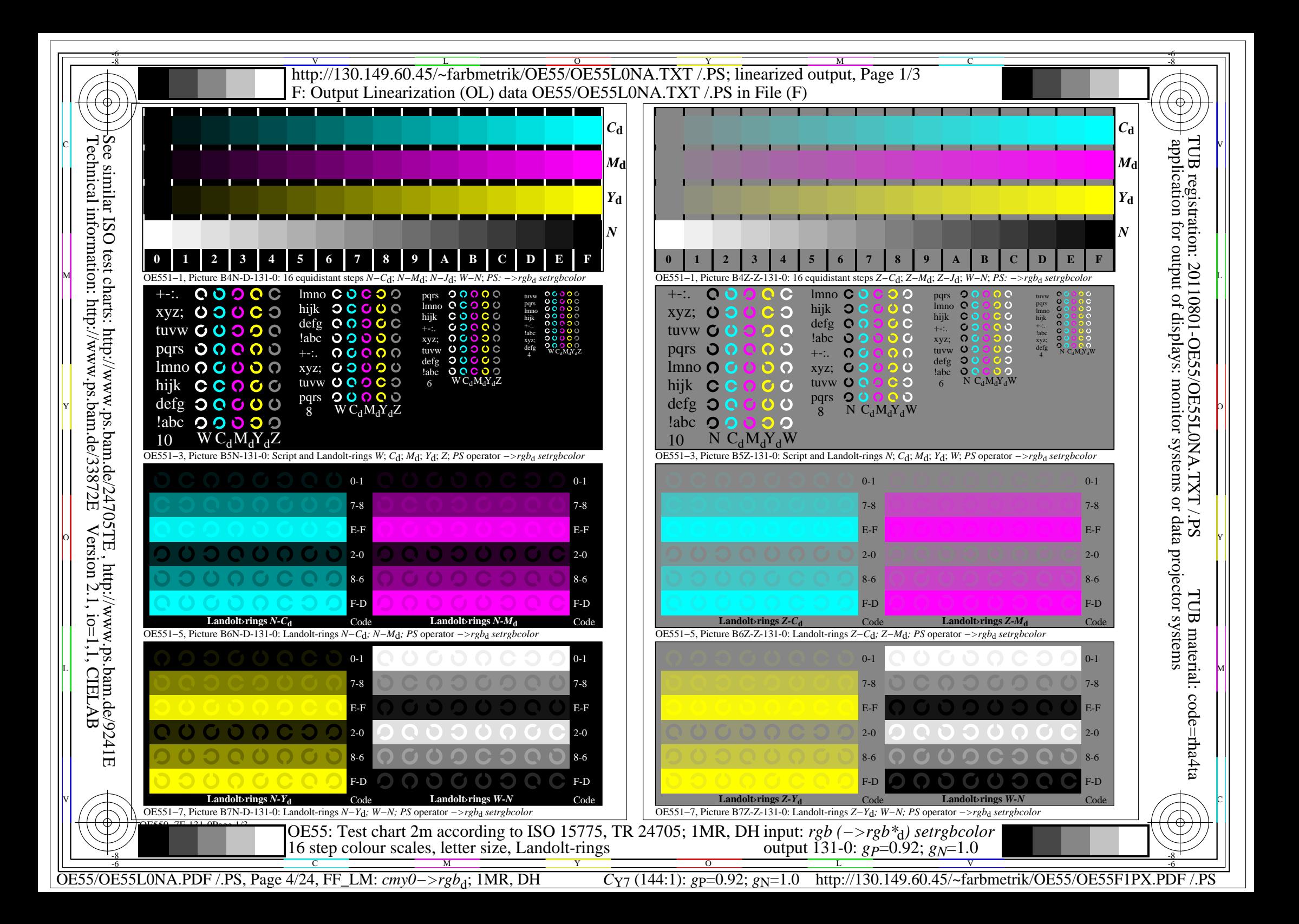

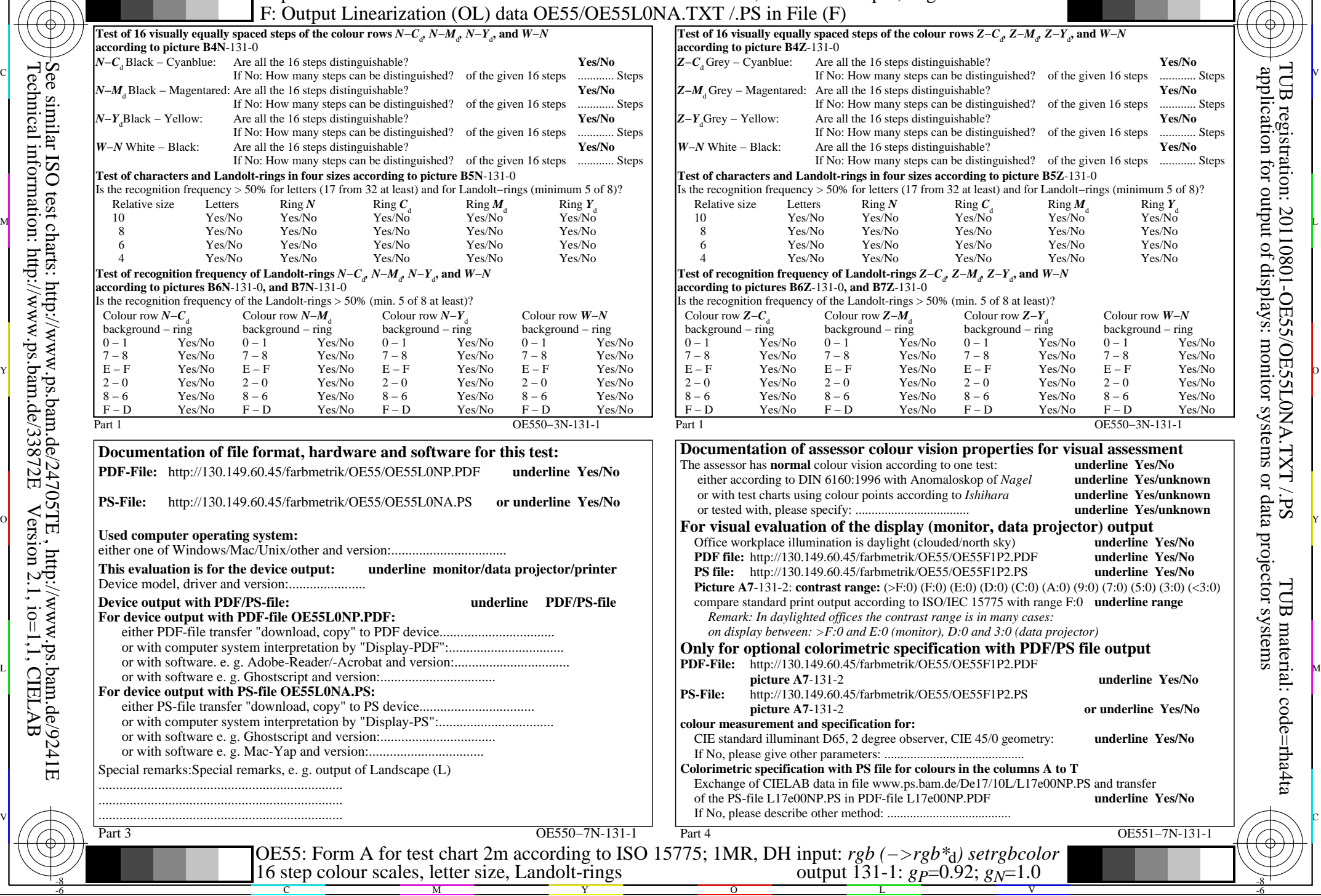

M

Y

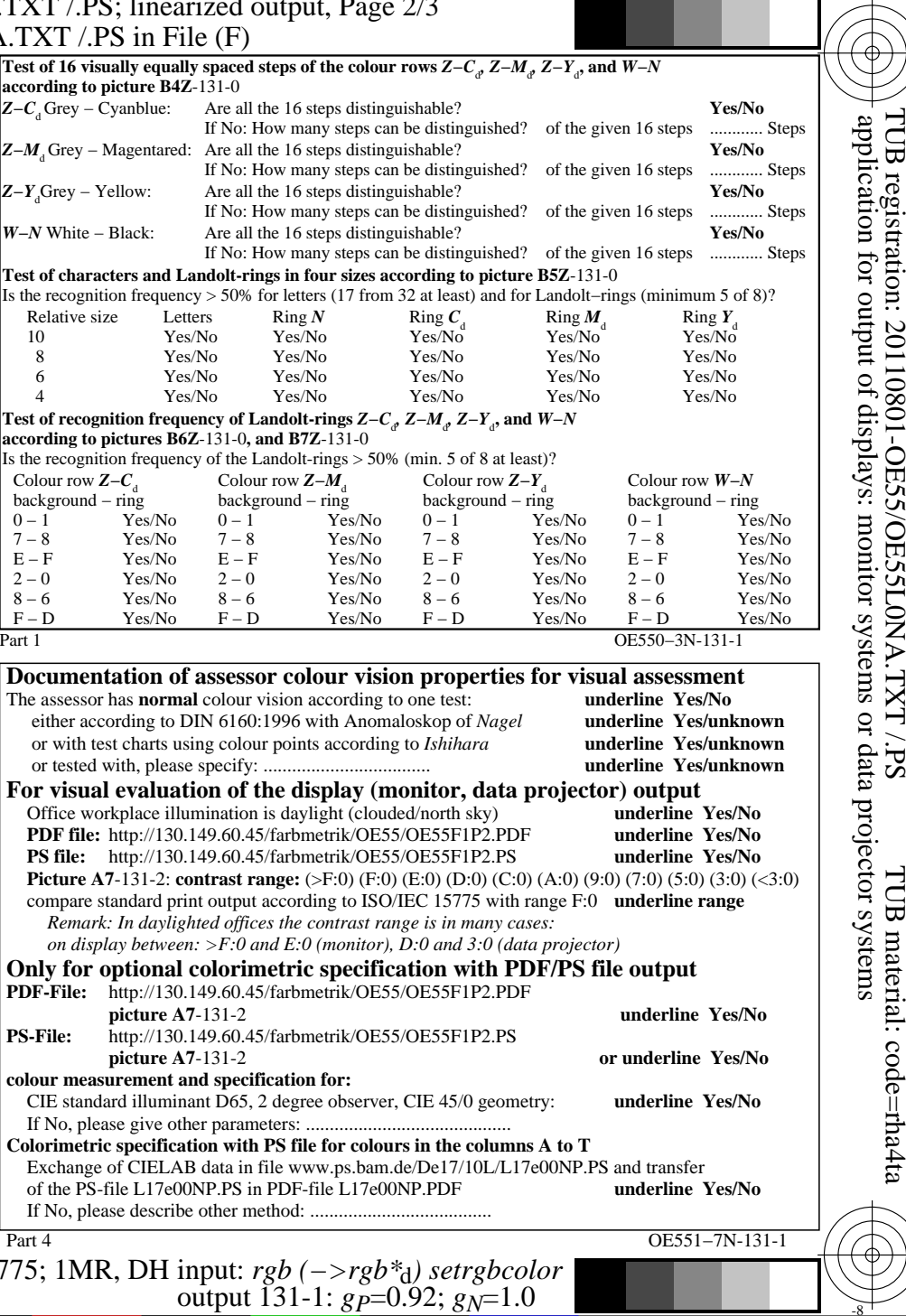

C

-6

-8

Technical information: http://www.ps.bam.de/33872E

Version 2.1, io=1,1, CIELAB

C

OE55/OE55L0NA.PDF /.PS, Page 5/24, FF\_LM: *cmy0−>rgb*d; 1MR, DH *C*Y7 (144:1): *g*P=0.92; *g*N=1.0 http://130.149.60.45/~farbmetrik/OE55/OE55F1PX.PDF /.PS

 $\sim$  L  $\sim$  V  $\sim$  -6

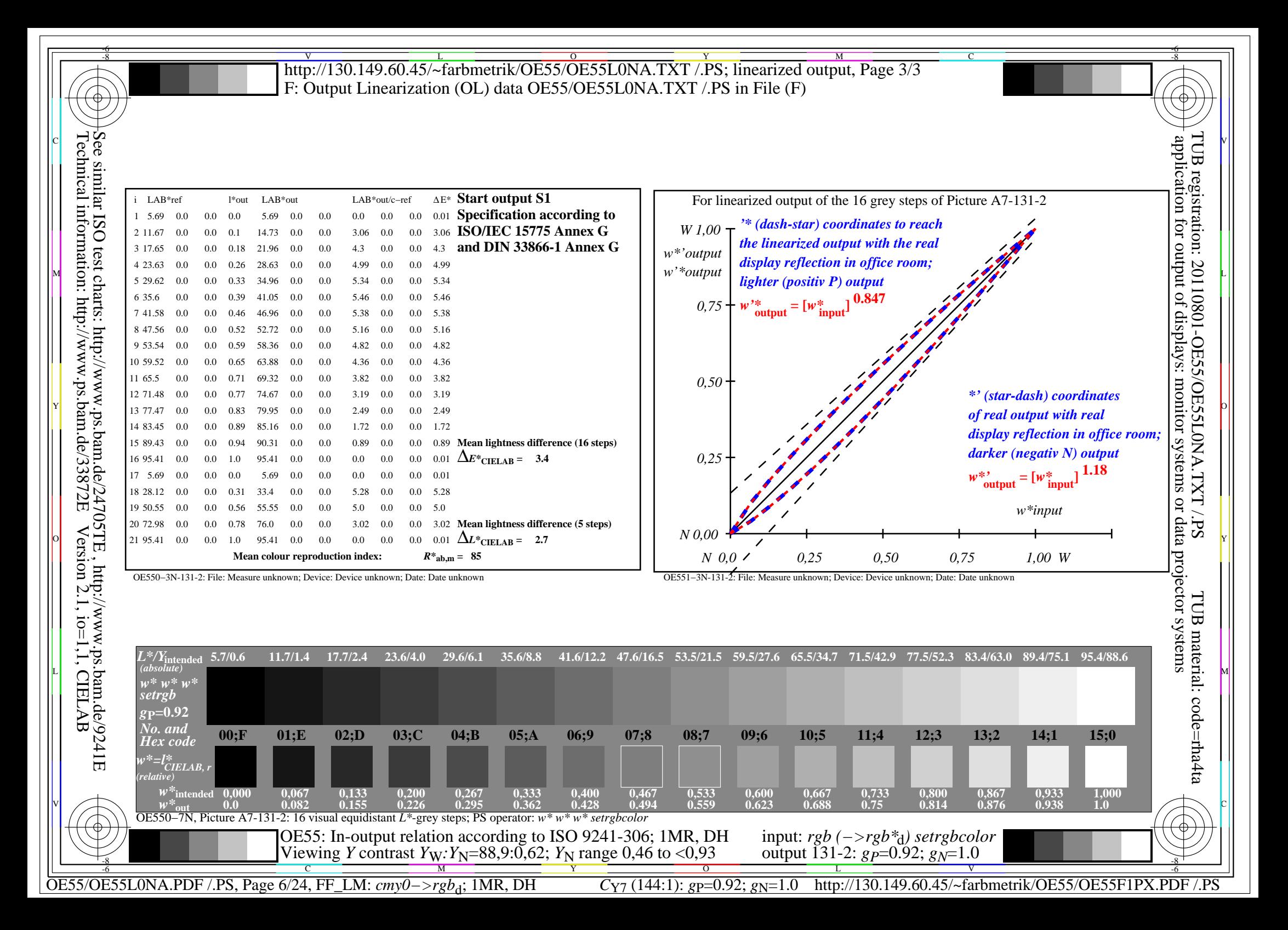

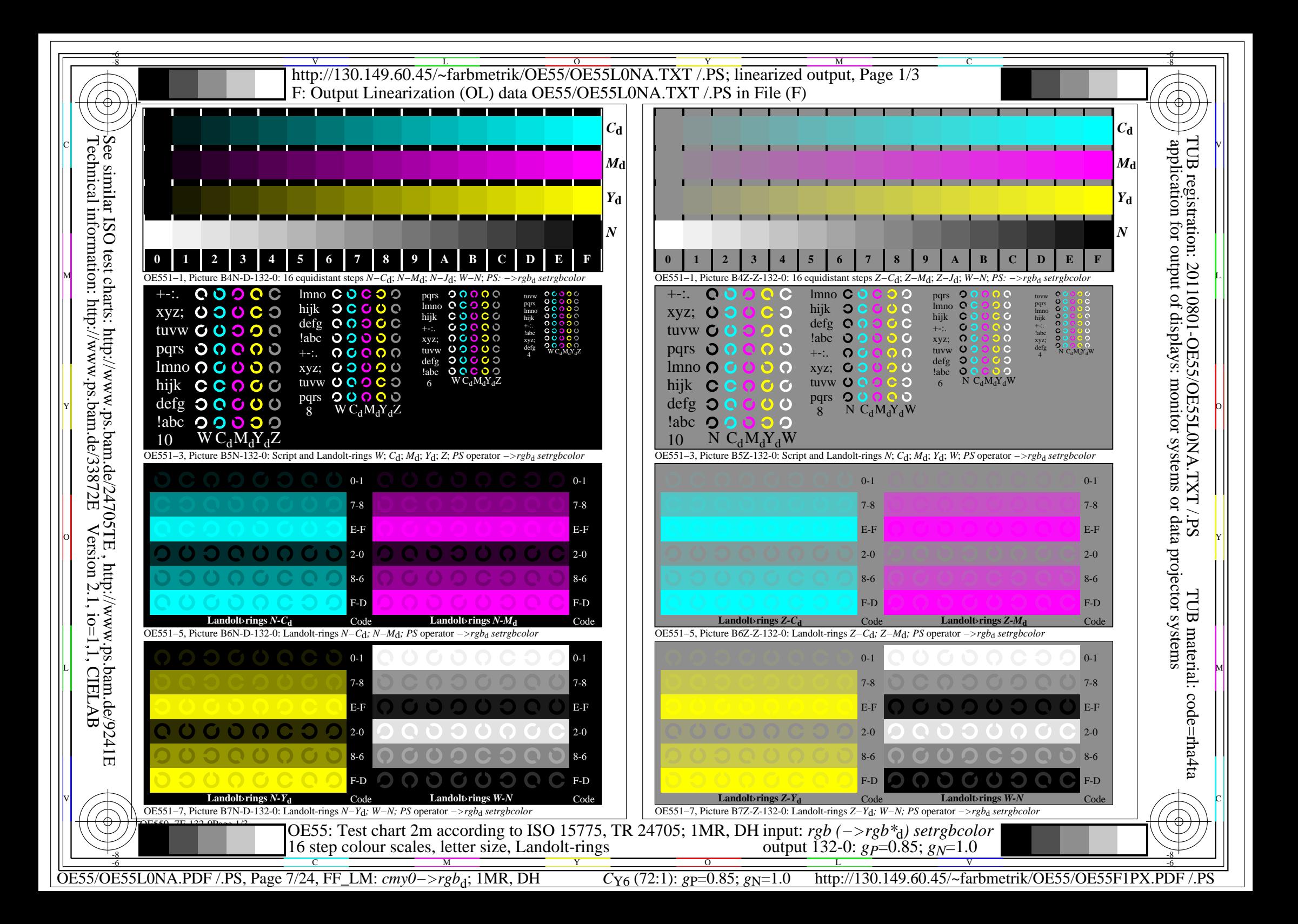

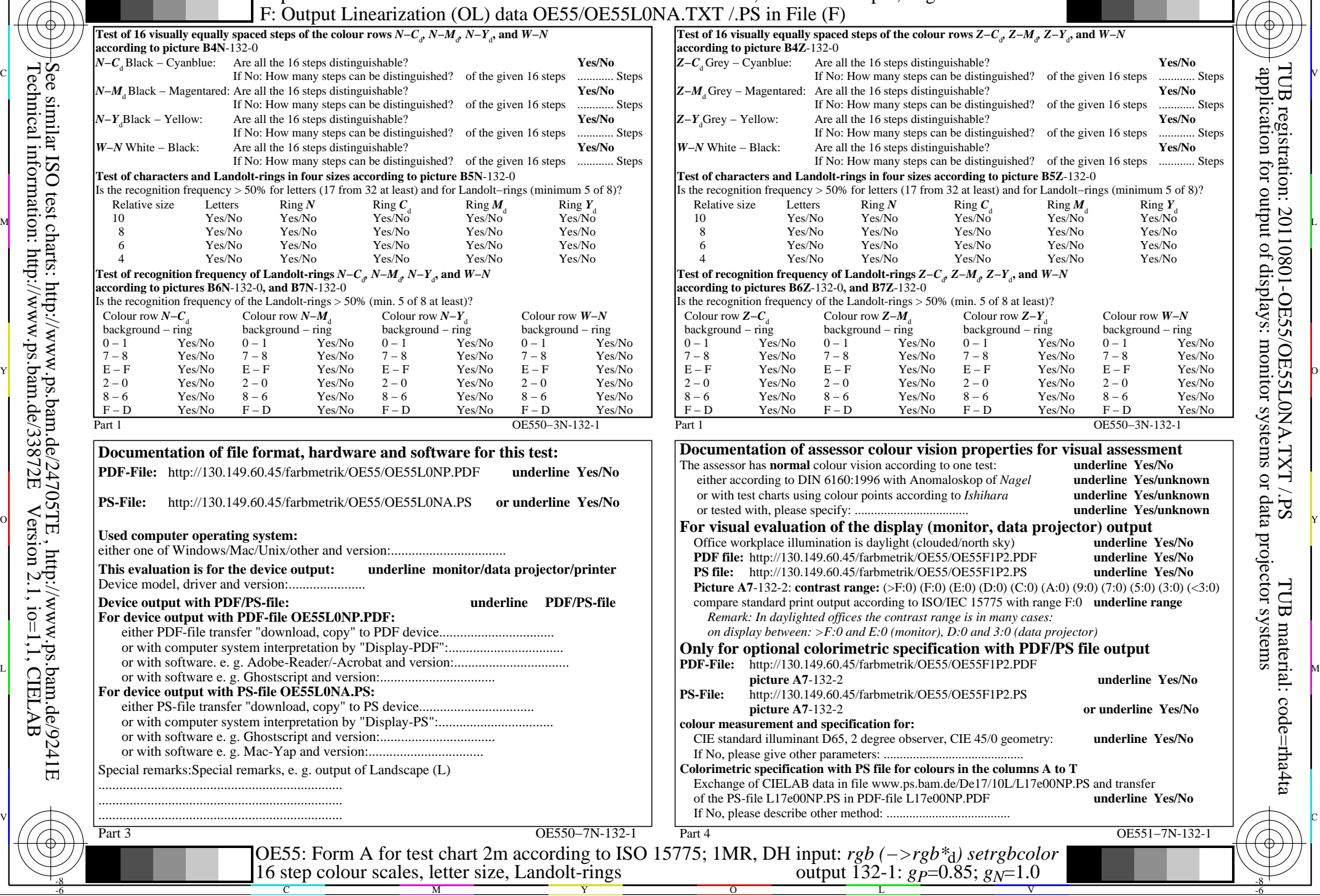

M

Y

 $\overline{O}$ 

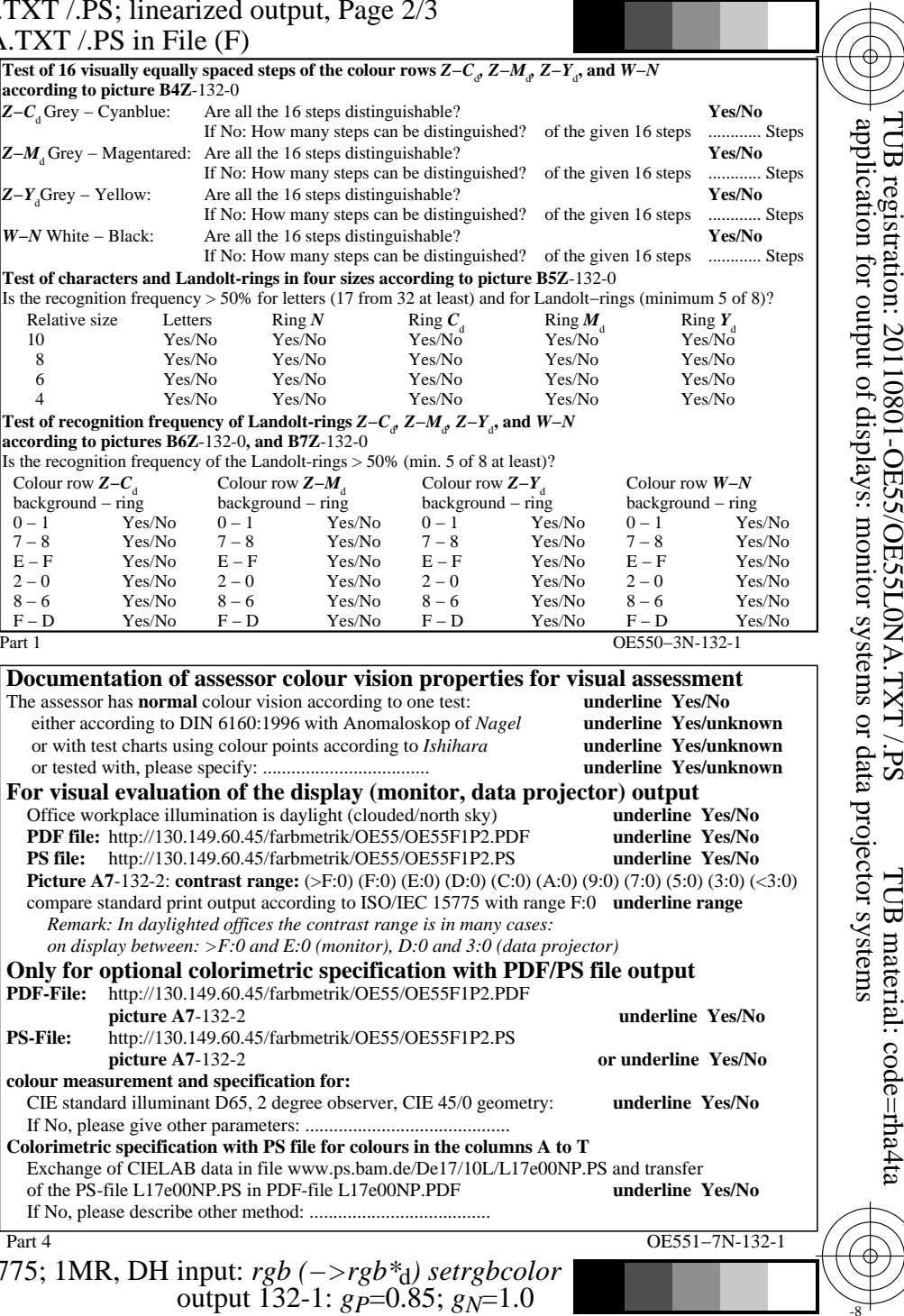

C

-8

Technical information: http://www.ps.bam.de/33872E

Version 2.1, io=1,1, CIELAB

C

OE55/OE55L0NA.PDF /.PS, Page 8/24, FF\_LM: *cmy0−>rgb*d; 1MR, DH *C*Y6 (72:1): *g*P=0.85; *g*N=1.0 http://130.149.60.45/~farbmetrik/OE55/OE55F1PX.PDF /.PS

V

-6

TUB material: code=rha4ta

-6

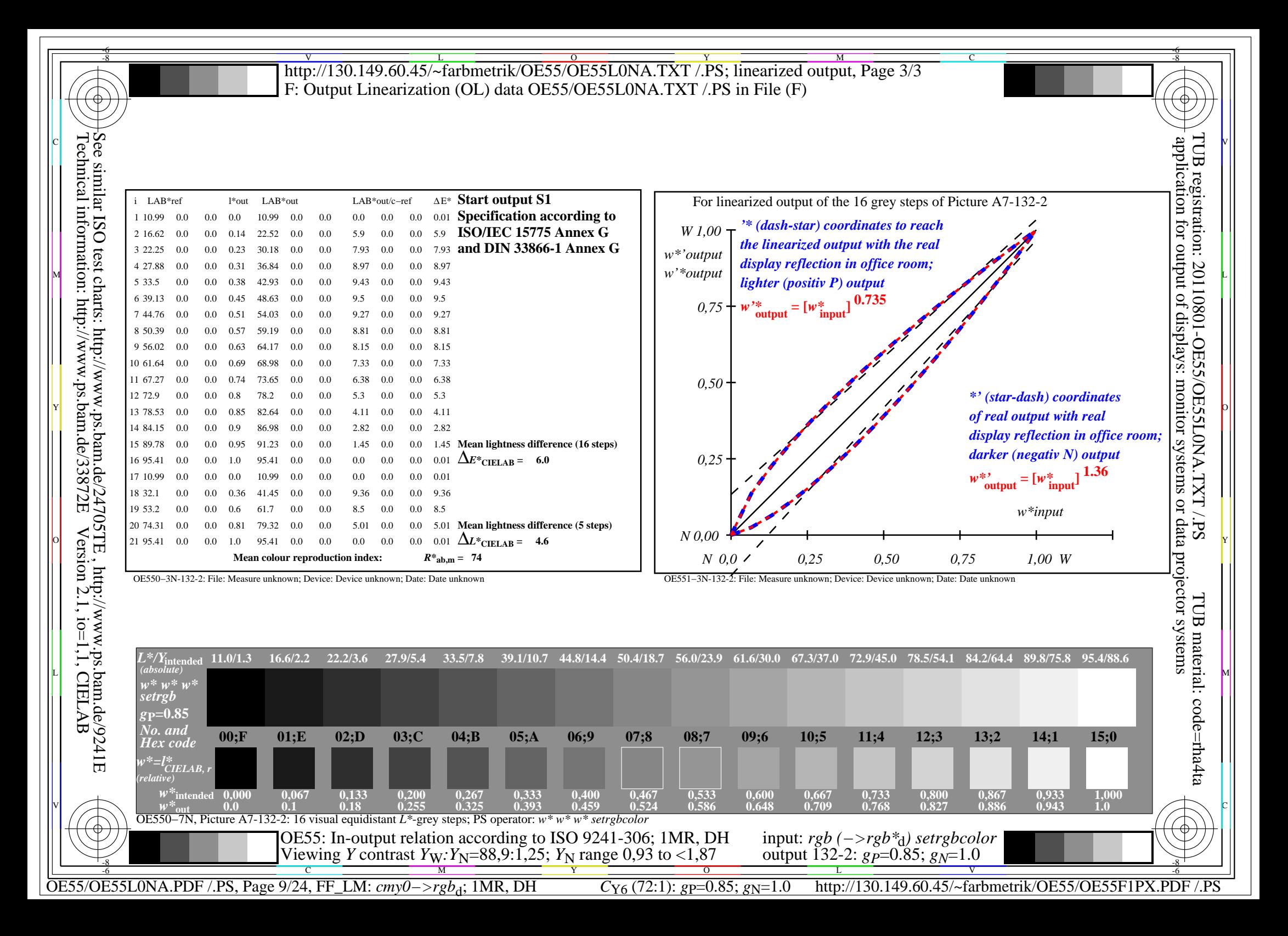

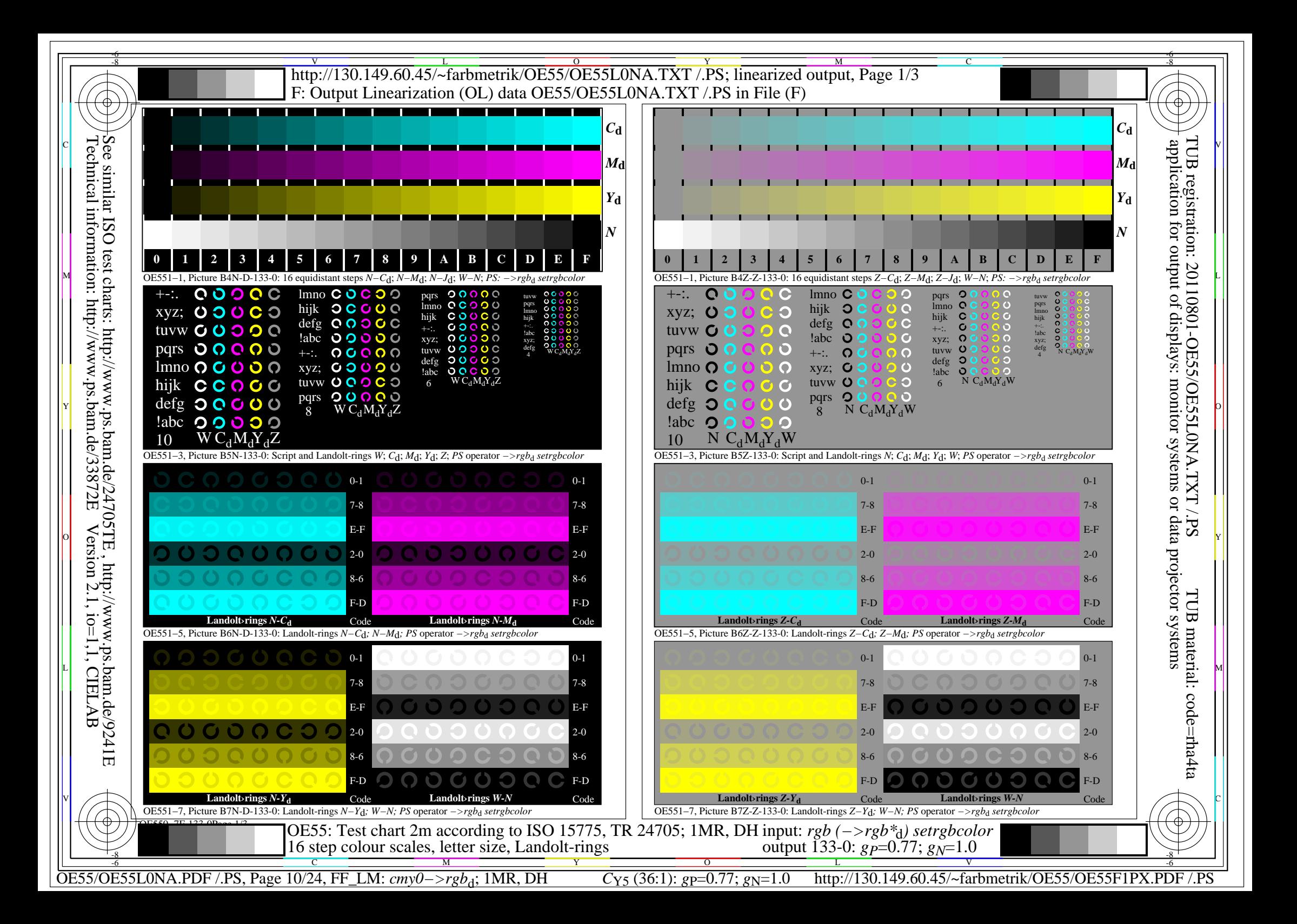

Y

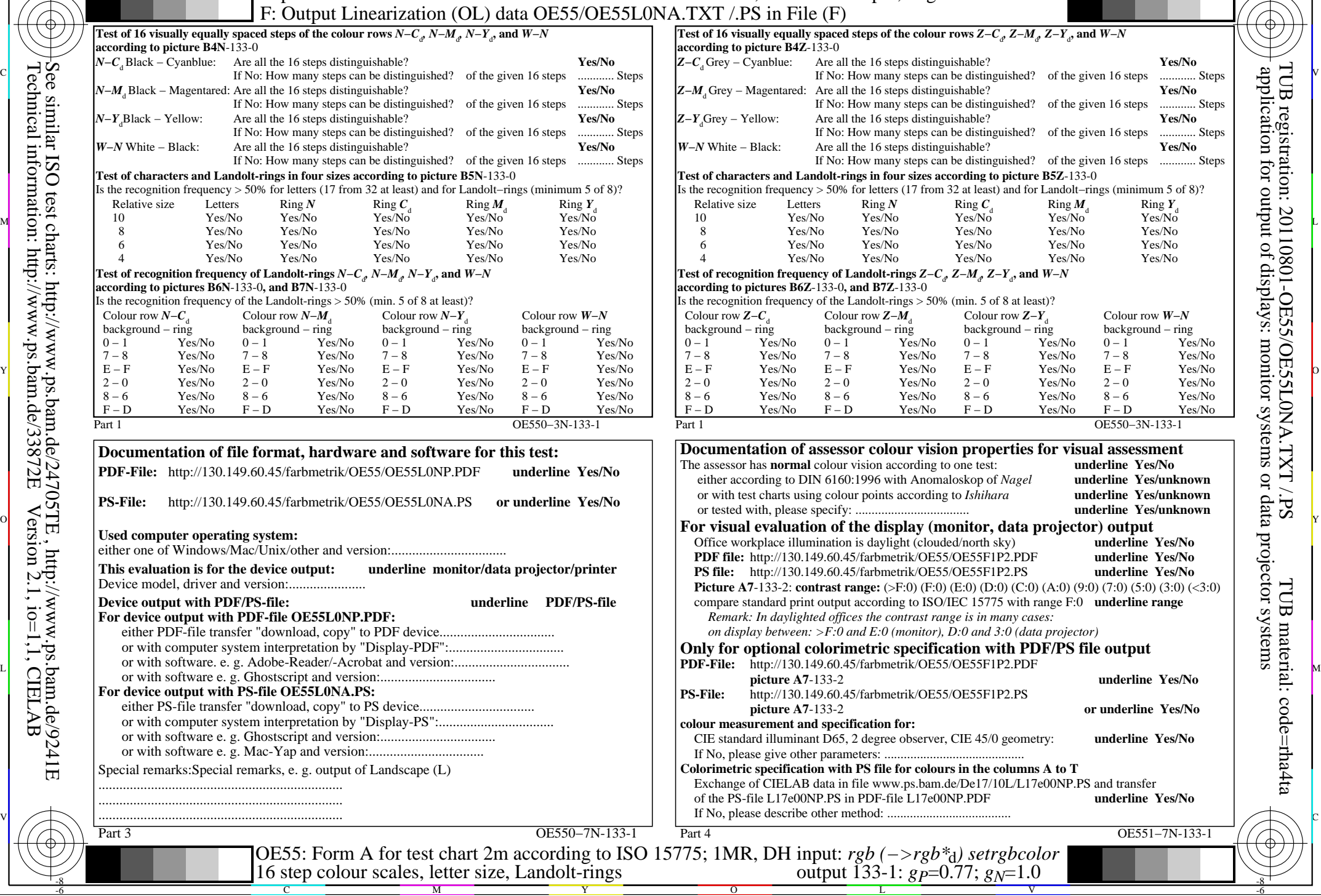

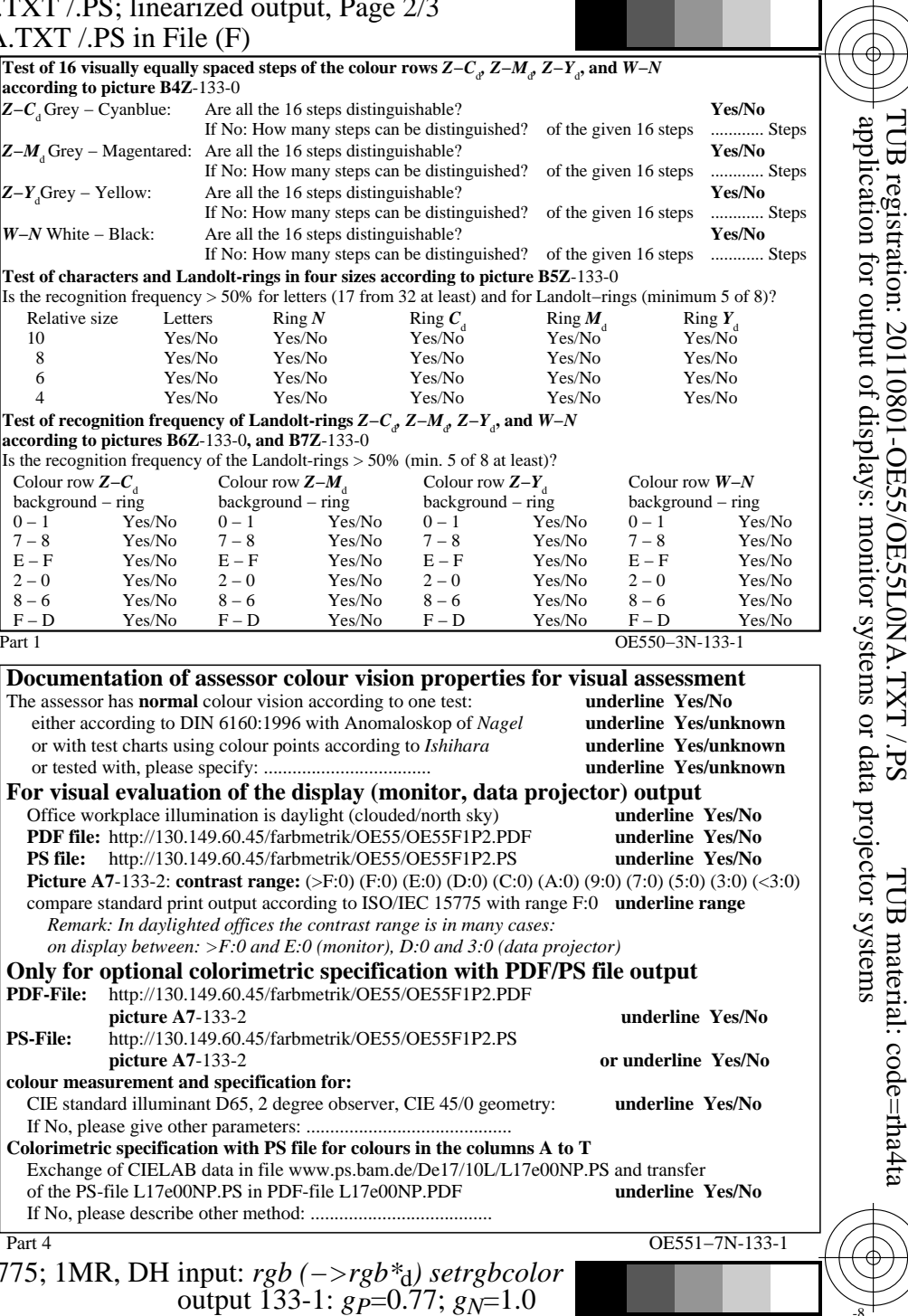

C

-6

-8

Technical information: http://www.ps.bam.de/33872E

Version 2.1, io=1,1, CIELAB

C M

OE55/OE55L0NA.PDF /.PS, Page 11/24, FF\_LM: *cmy0−>rgb*d; 1MR, DH *C*Y5 (36:1): *g*P=0.77; *g*N=1.0 http://130.149.60.45/~farbmetrik/OE55/OE55F1PX.PDF /.PS  $C_{Y5}$  (36:1):  $g_{P}=0.77$ ;  $g_{N}=1.0$ 

 $\mathbf{V}$  and  $\mathbf{V}$  and  $\mathbf{V}$  and

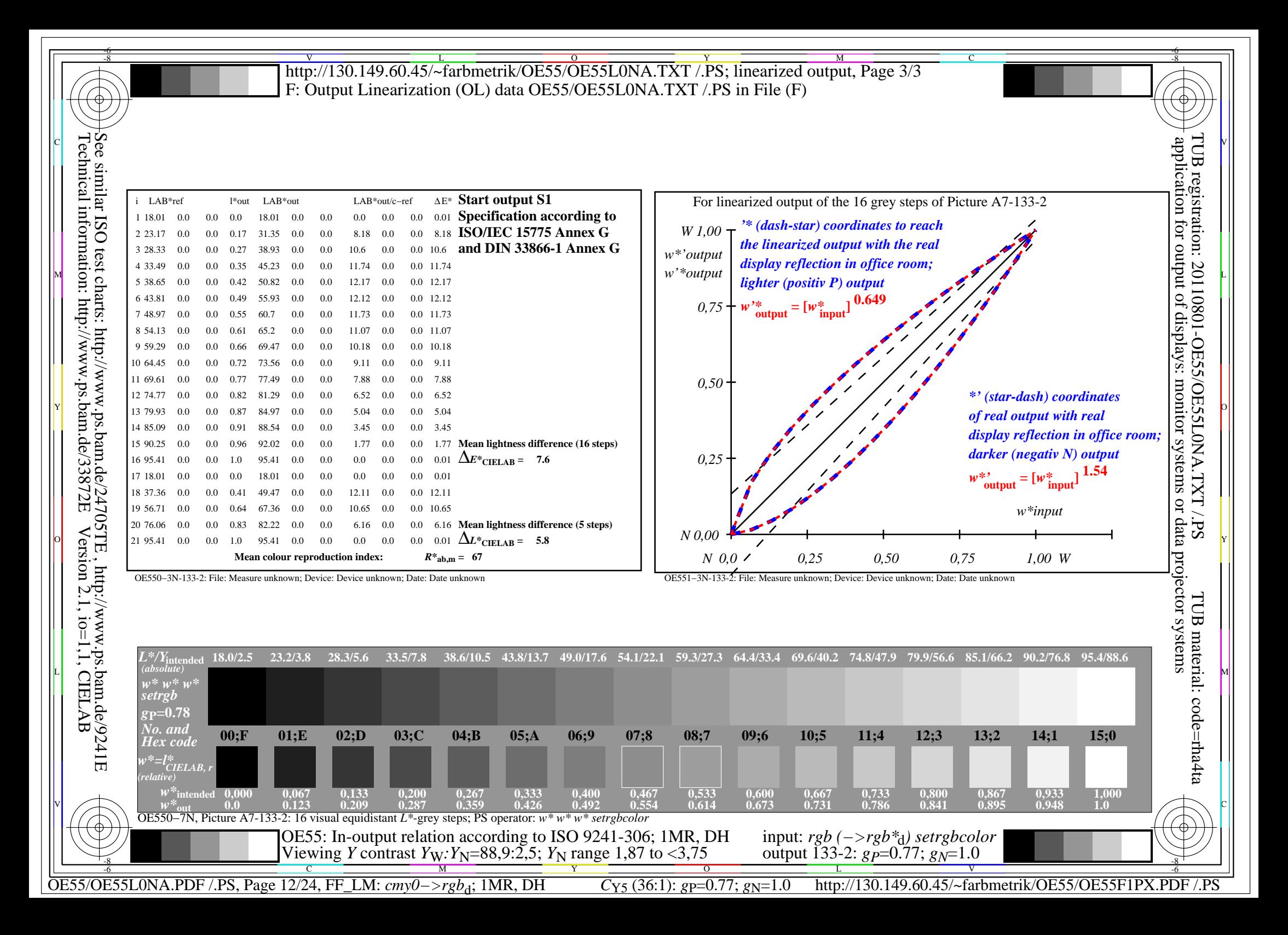

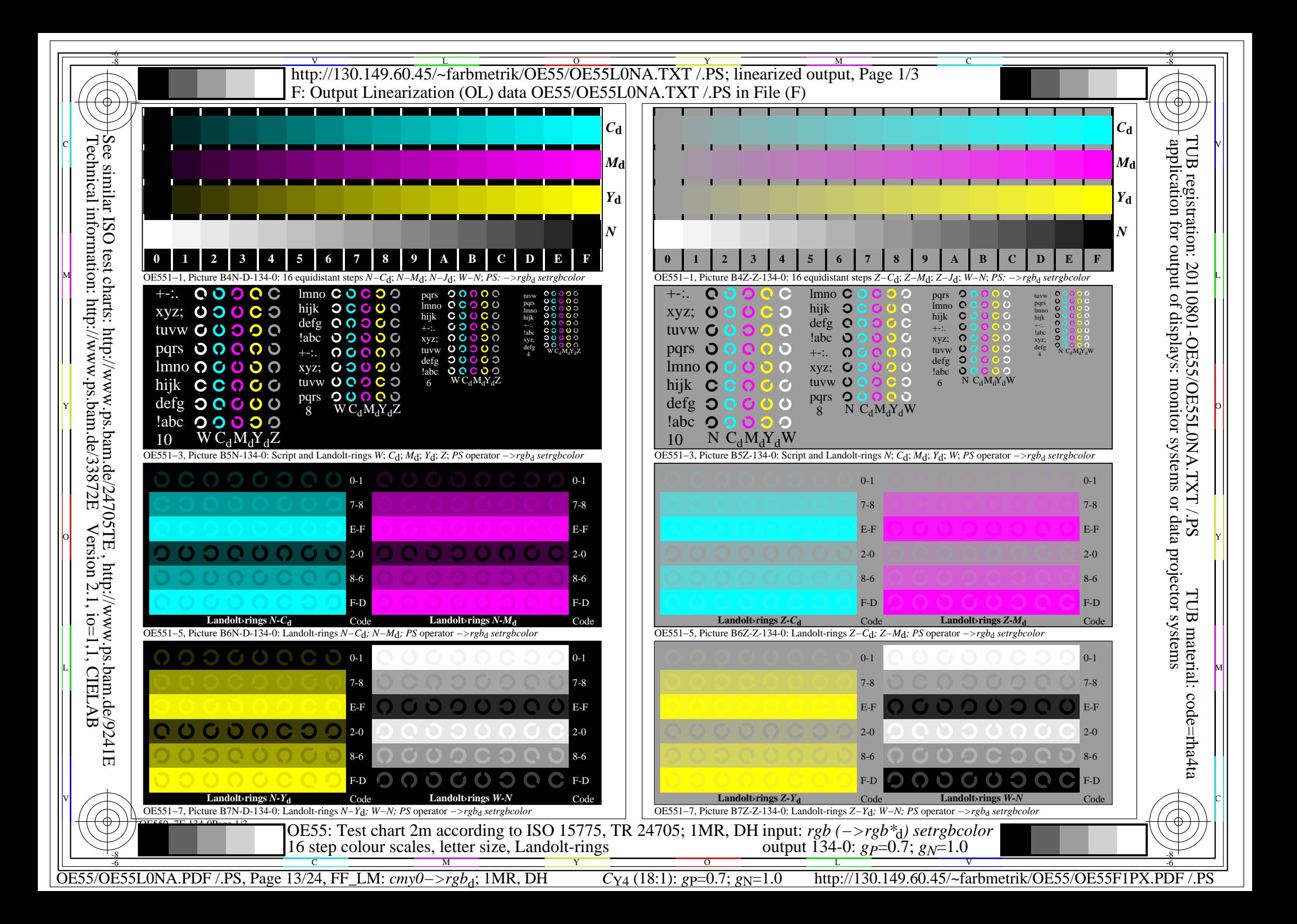

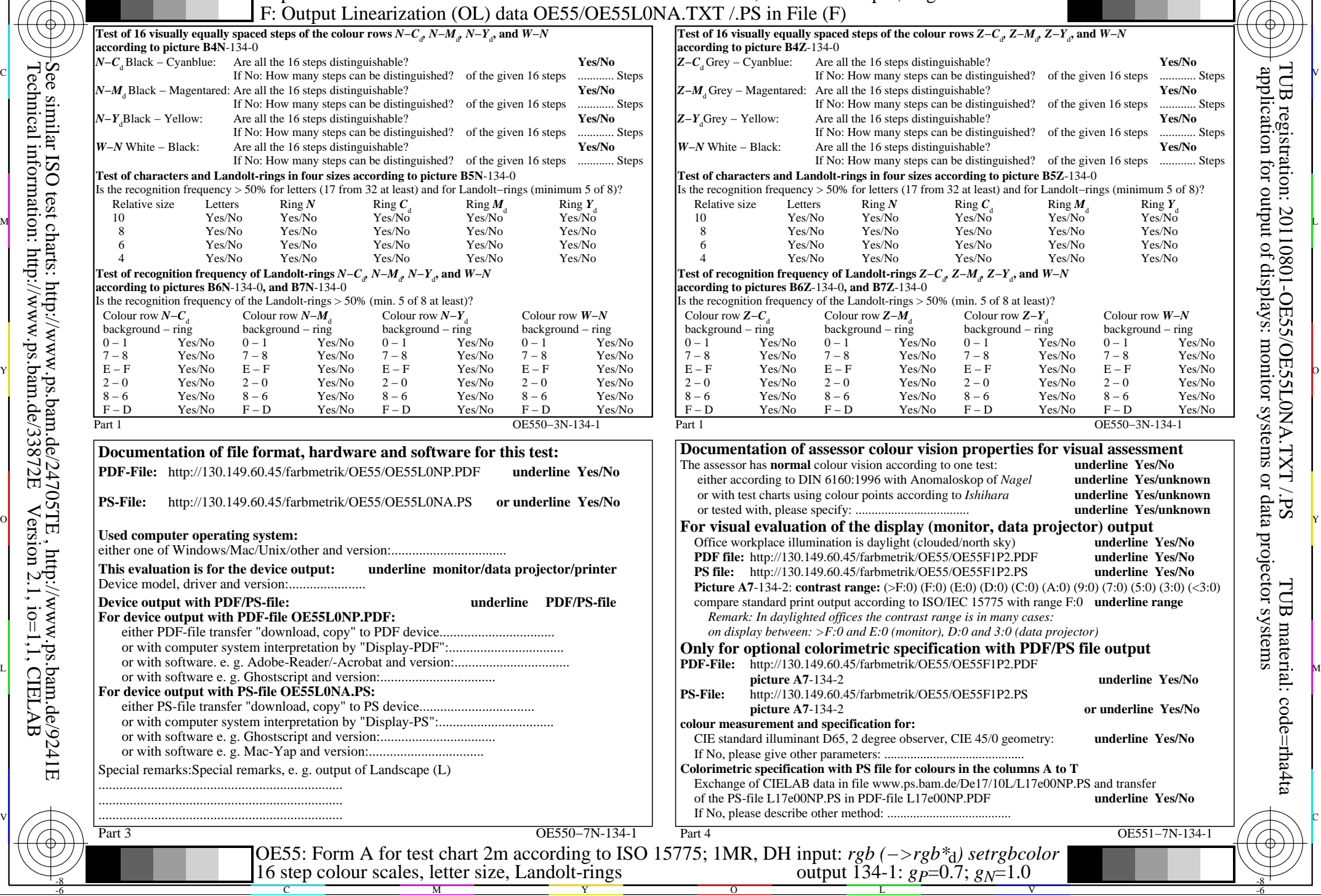

M

Y

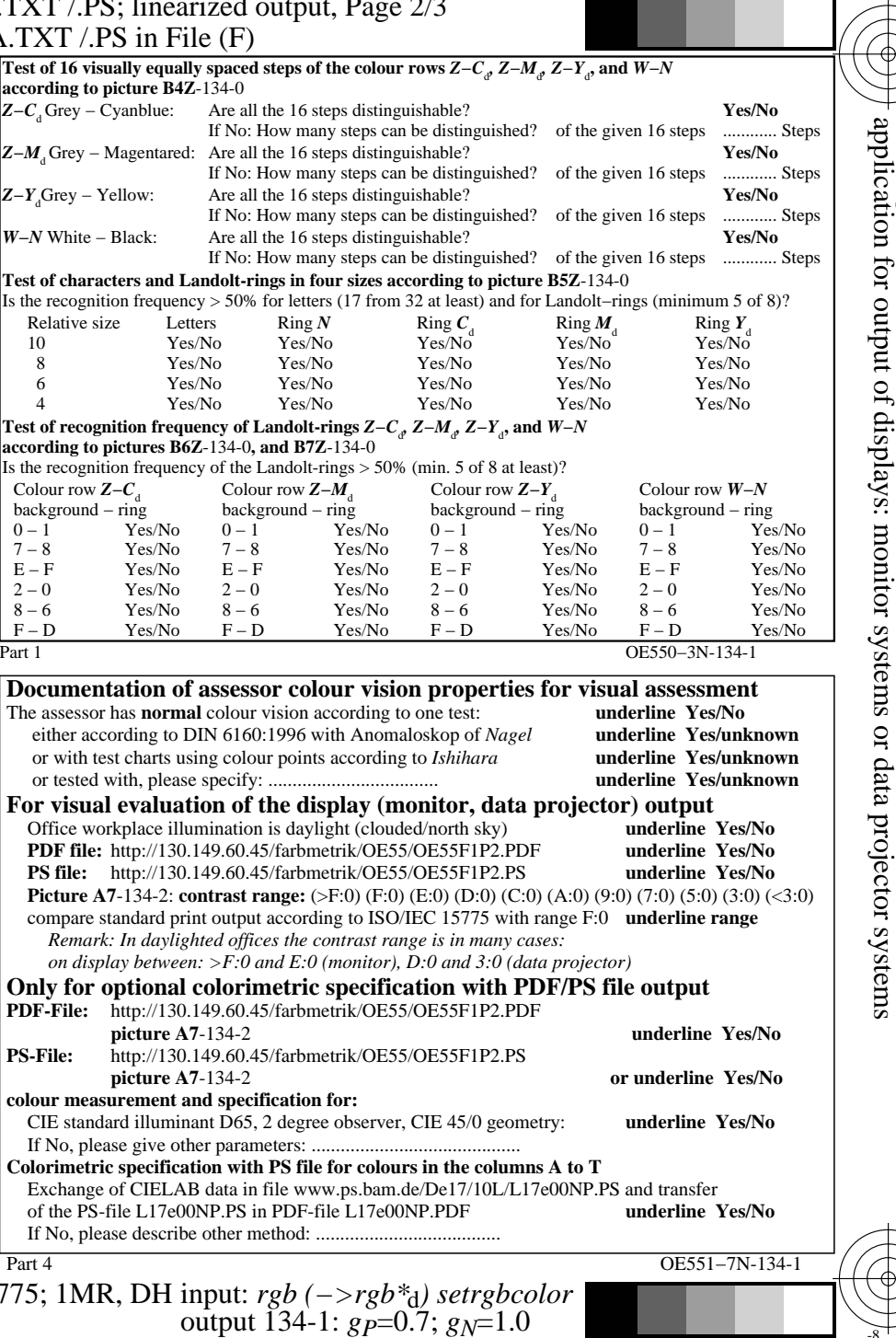

C

OE55/OE55L0NA.PDF /.PS, Page 14/24, FF\_LM: *cmy0−>rgb*d; 1MR, DH *C*Y4 (18:1): *g*P=0.7; *g*N=1.0 http://130.149.60.45/~farbmetrik/OE55/OE55F1PX.PDF /.PS

-8

Technical information: http://www.ps.bam.de/33872E

Version 2.1, io=1,1, CIELAB

C

 $\overline{O}$ 

L

-6

TUB material: code=rha4ta

-6

TUB registration: 20110801-OE55/OE55L0NA.TXT /.PS

V

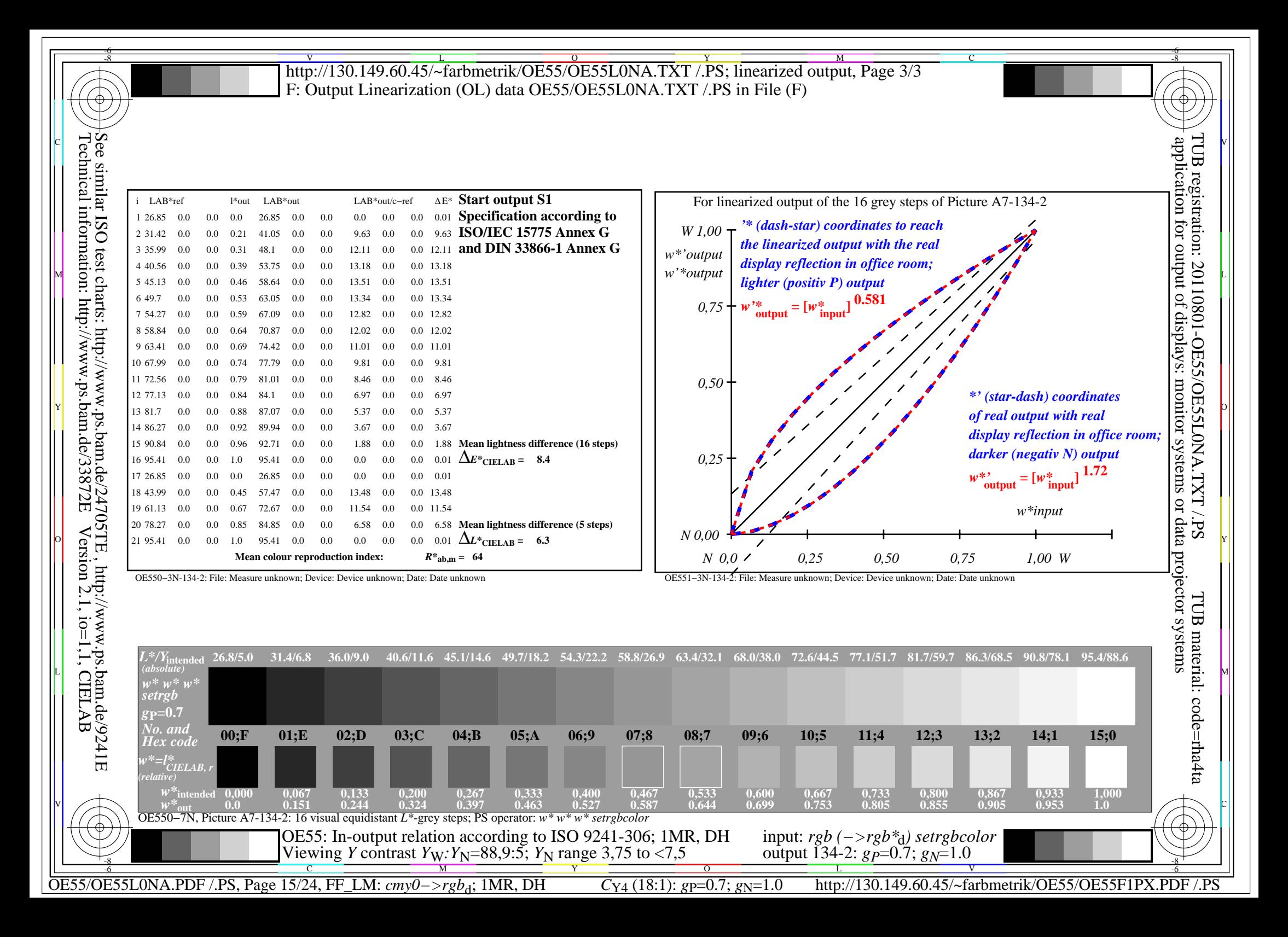

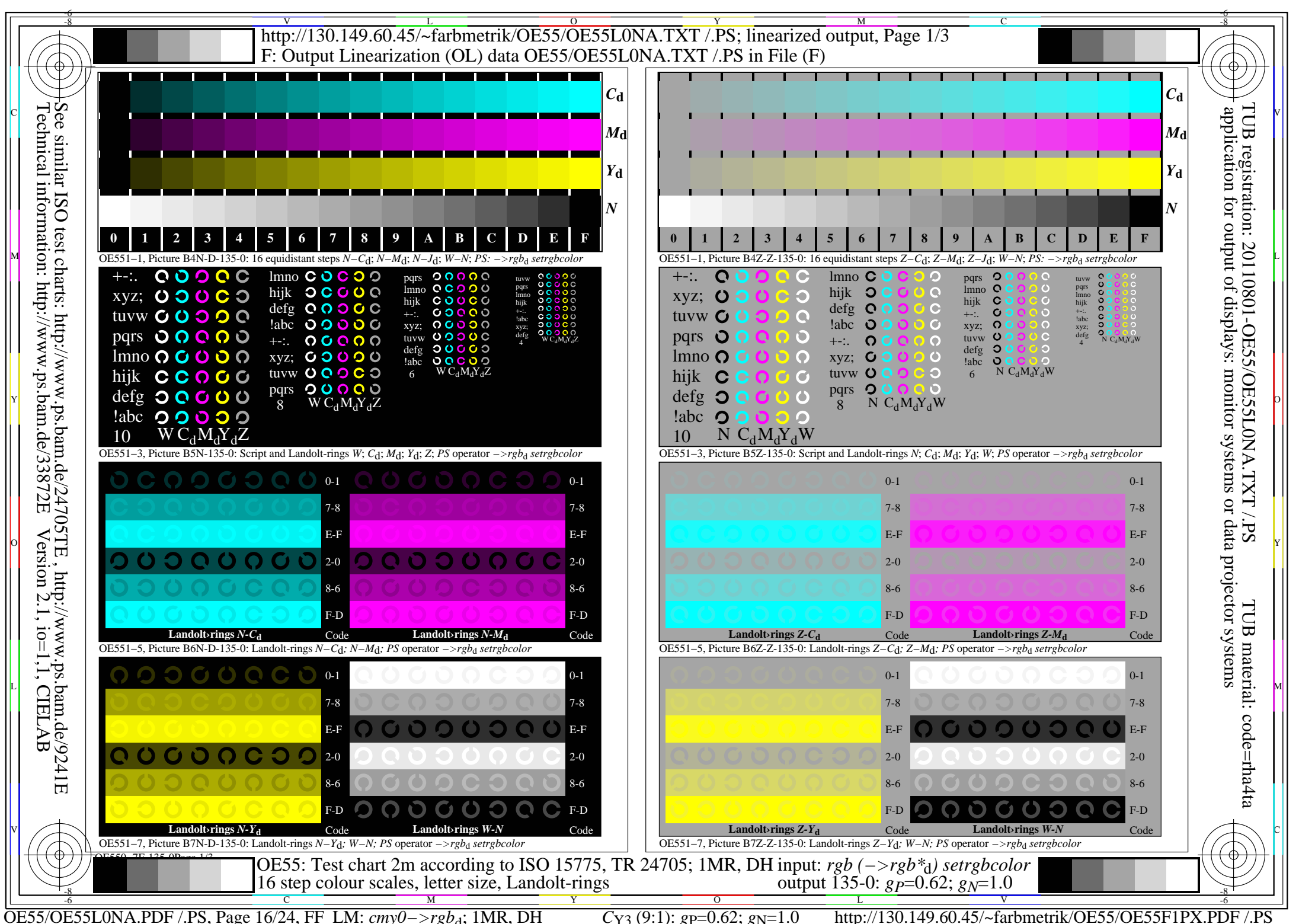

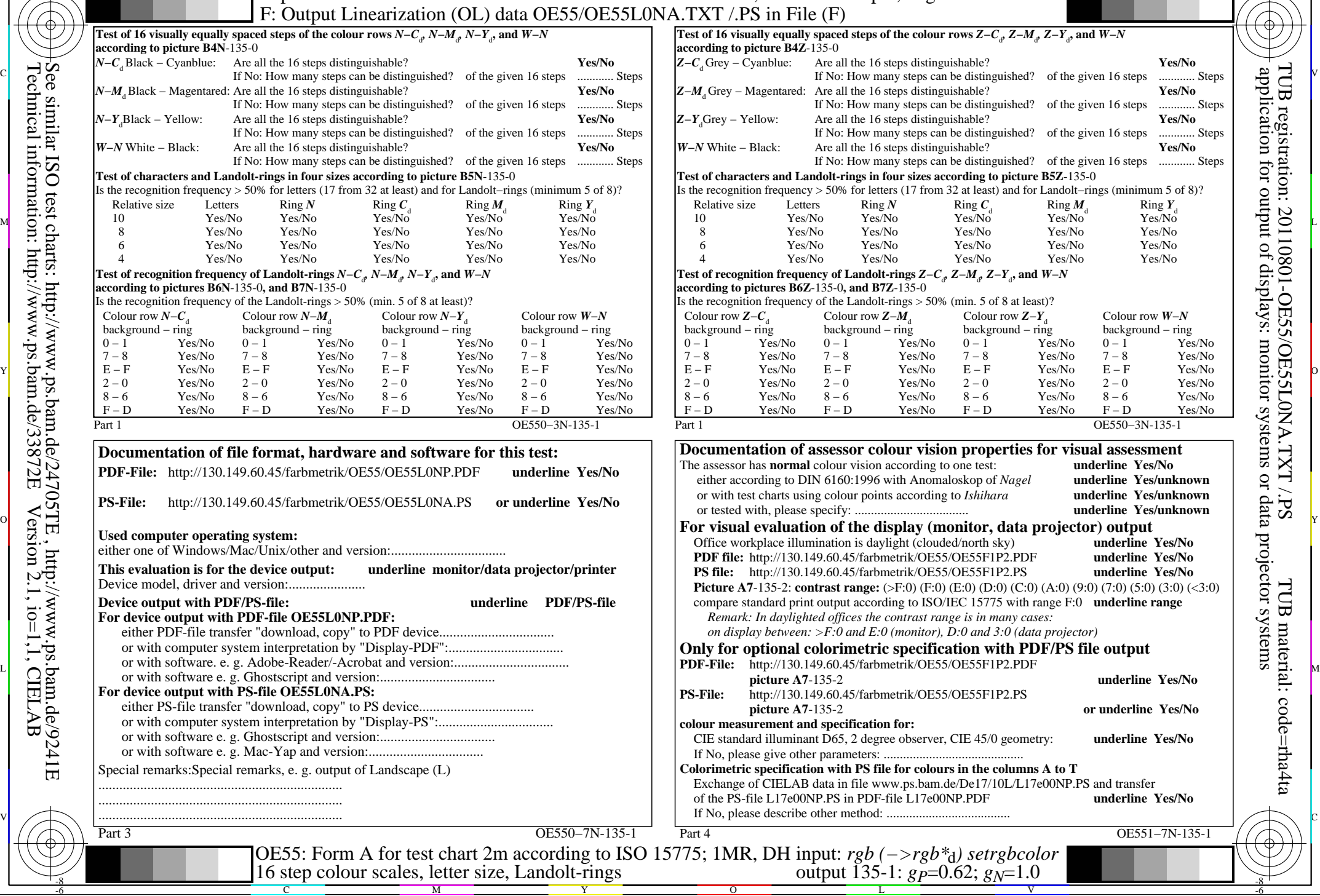

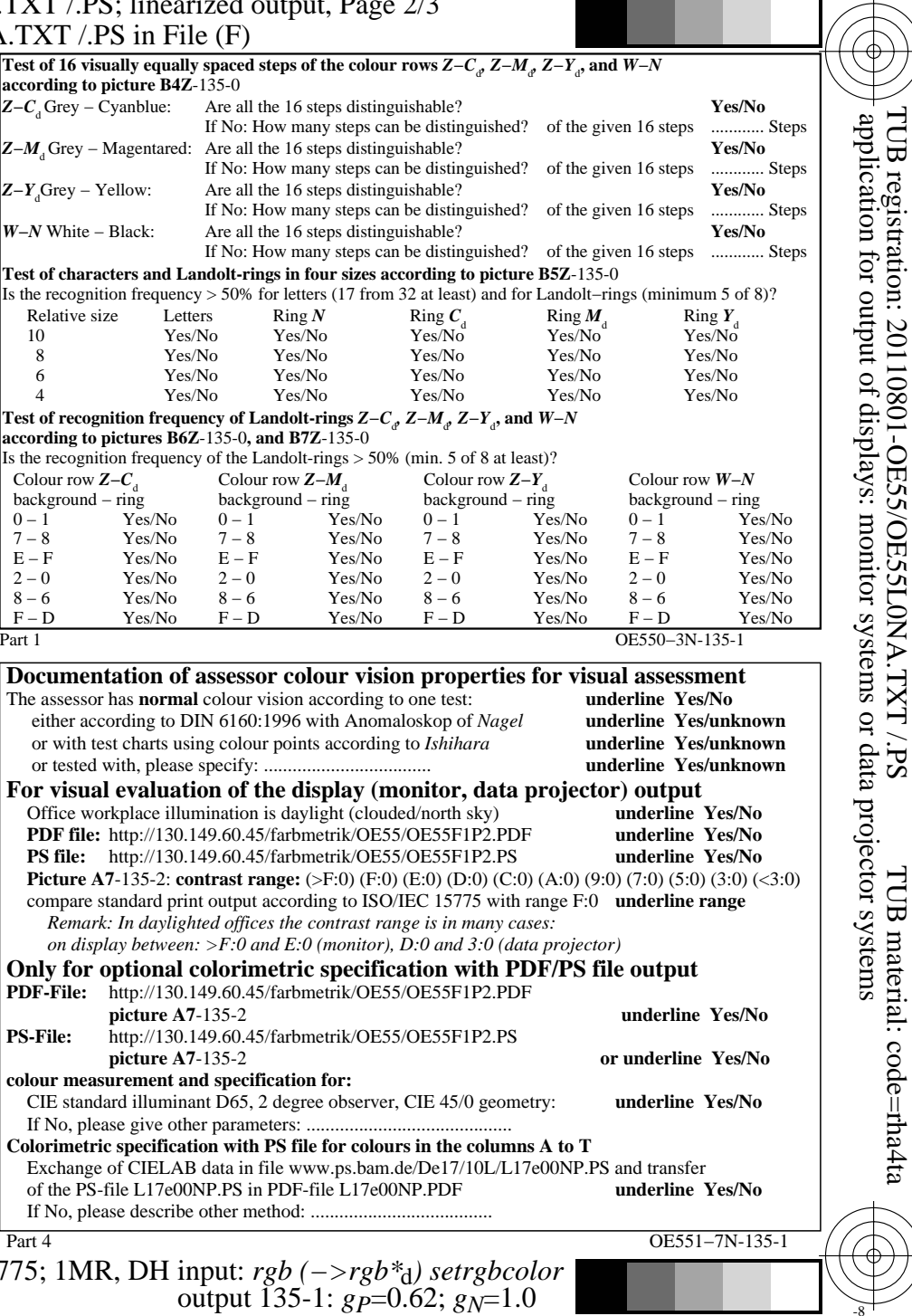

C

-6

OE55/OE55L0NA.PDF /.PS, Page 17/24, FF\_LM: *cmy0−>rgb*d; 1MR, DH *C*Y3 (9:1): *g*P=0.62; *g*N=1.0 http://130.149.60.45/~farbmetrik/OE55/OE55F1PX.PDF /.PS

-8

Technical information: http://www.ps.bam.de/33872E

Version 2.1, io=1,1, CIELAB

C M

 $C_{Y3}(9:1)$ : gp=0.62; g<sub>N</sub>=1.0

Y

 $\mathbf{V}$  and  $\mathbf{V}$  and  $\mathbf{V}$  and

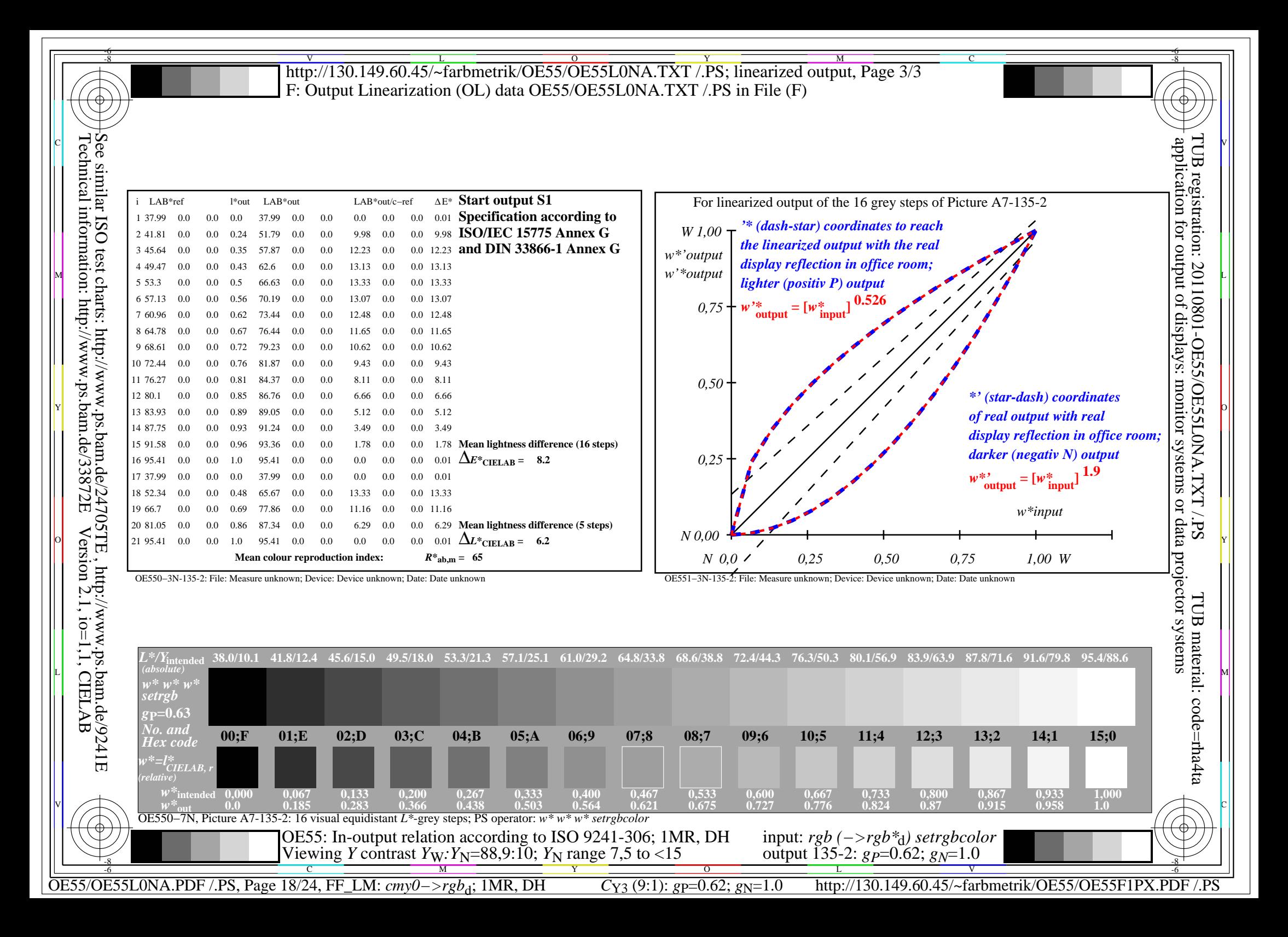

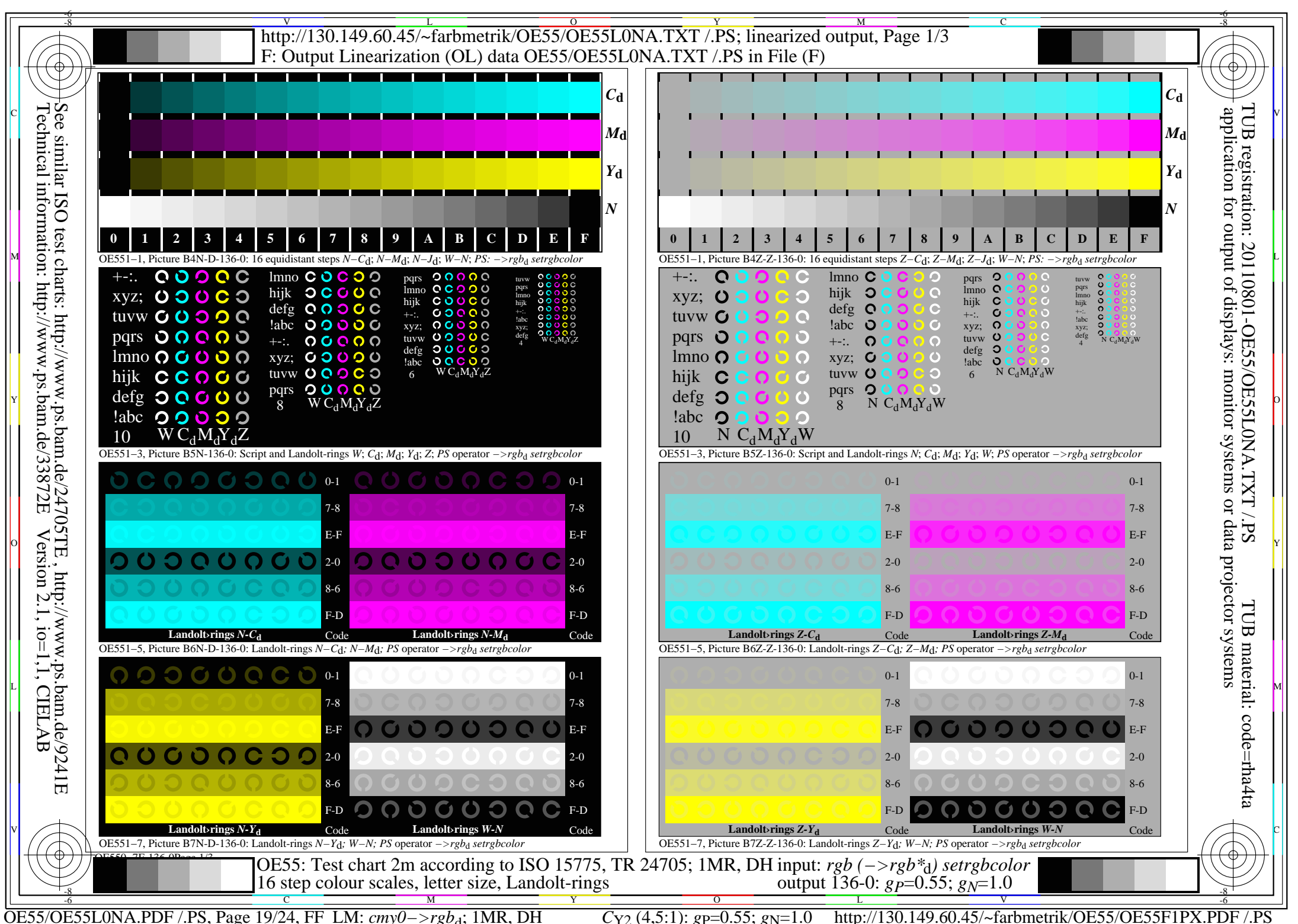

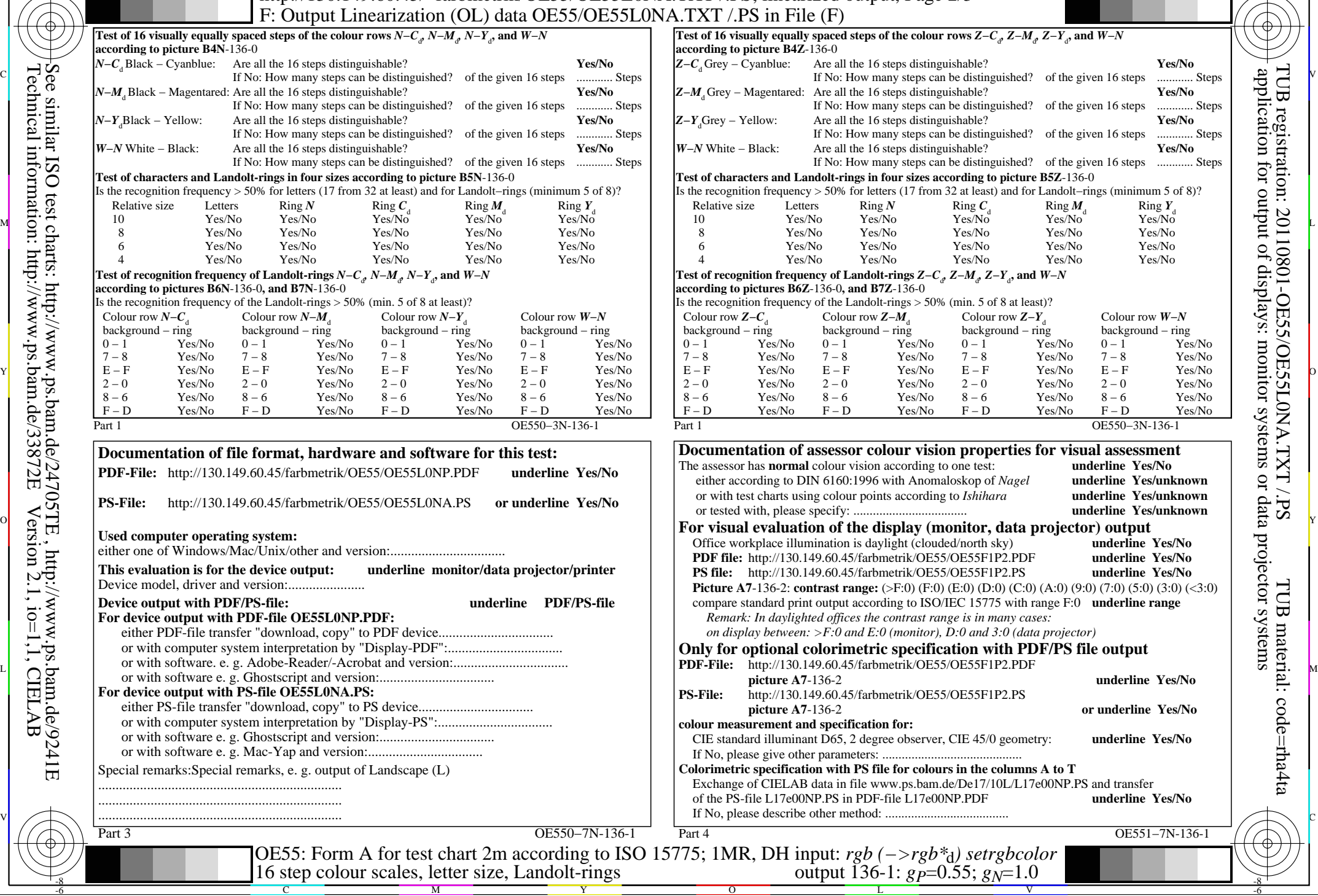

M

Y

 $\overline{O}$ 

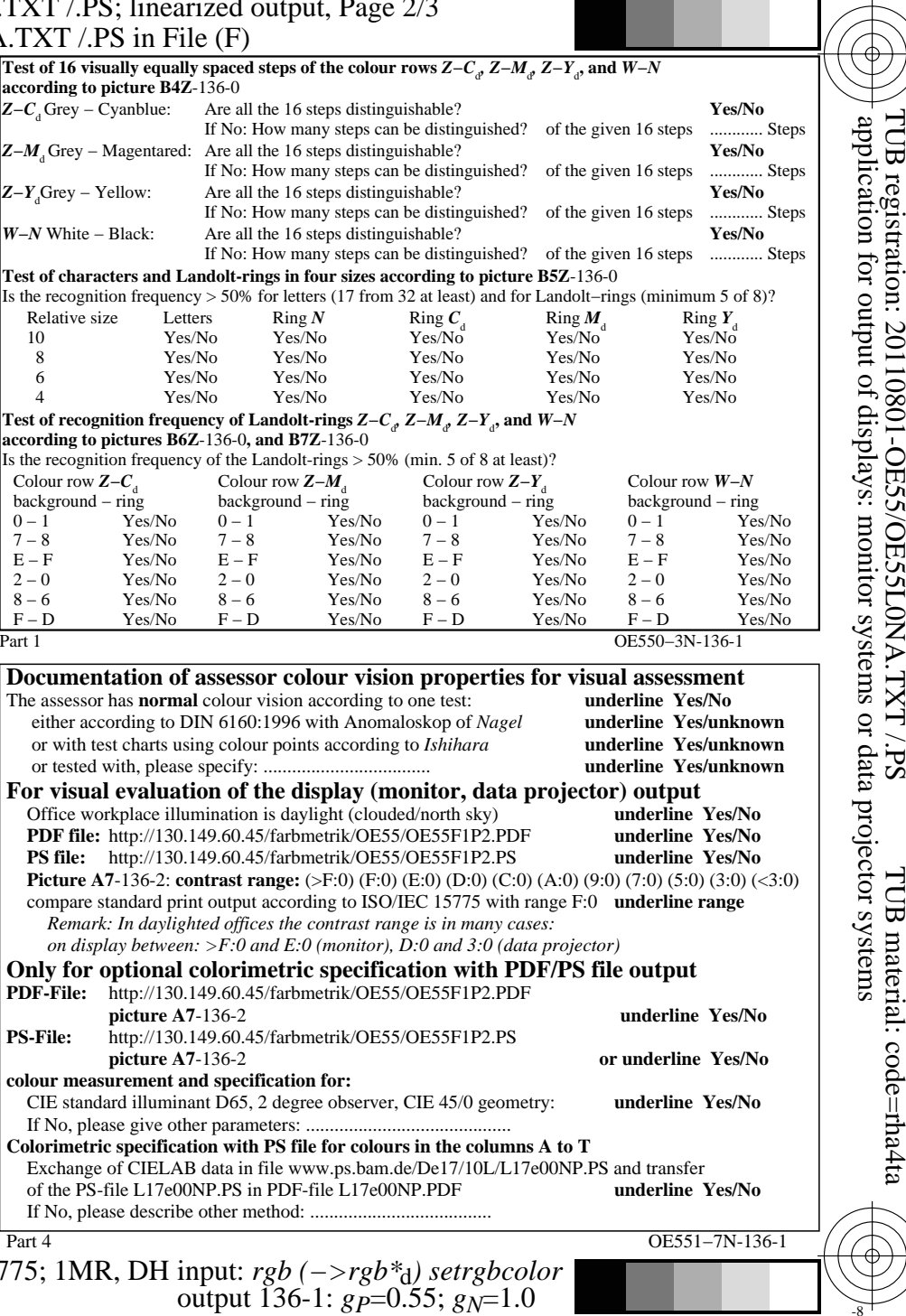

C

-8

Technical information: http://www.ps.bam.de/33872E

Version 2.1, io=1,1, CIELAB

C

OE55/OE55L0NA.PDF /.PS, Page 20/24, FF\_LM: *cmy0−>rgb*d; 1MR, DH *C*Y2 (4,5:1): *g*P=0.55; *g*N=1.0 http://130.149.60.45/~farbmetrik/OE55/OE55F1PX.PDF /.PS

V

-6

TUB material: code=rha4ta

-6

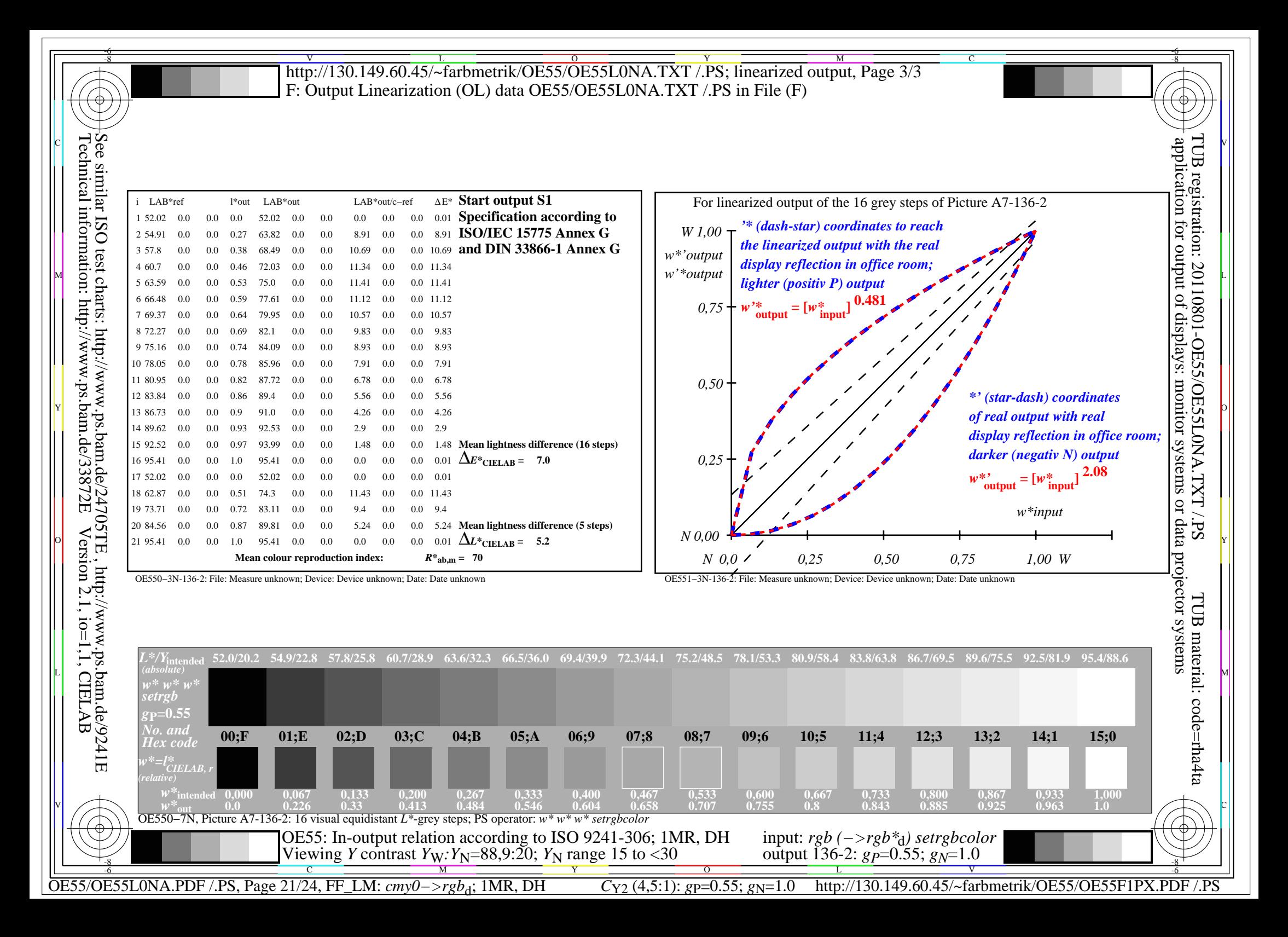

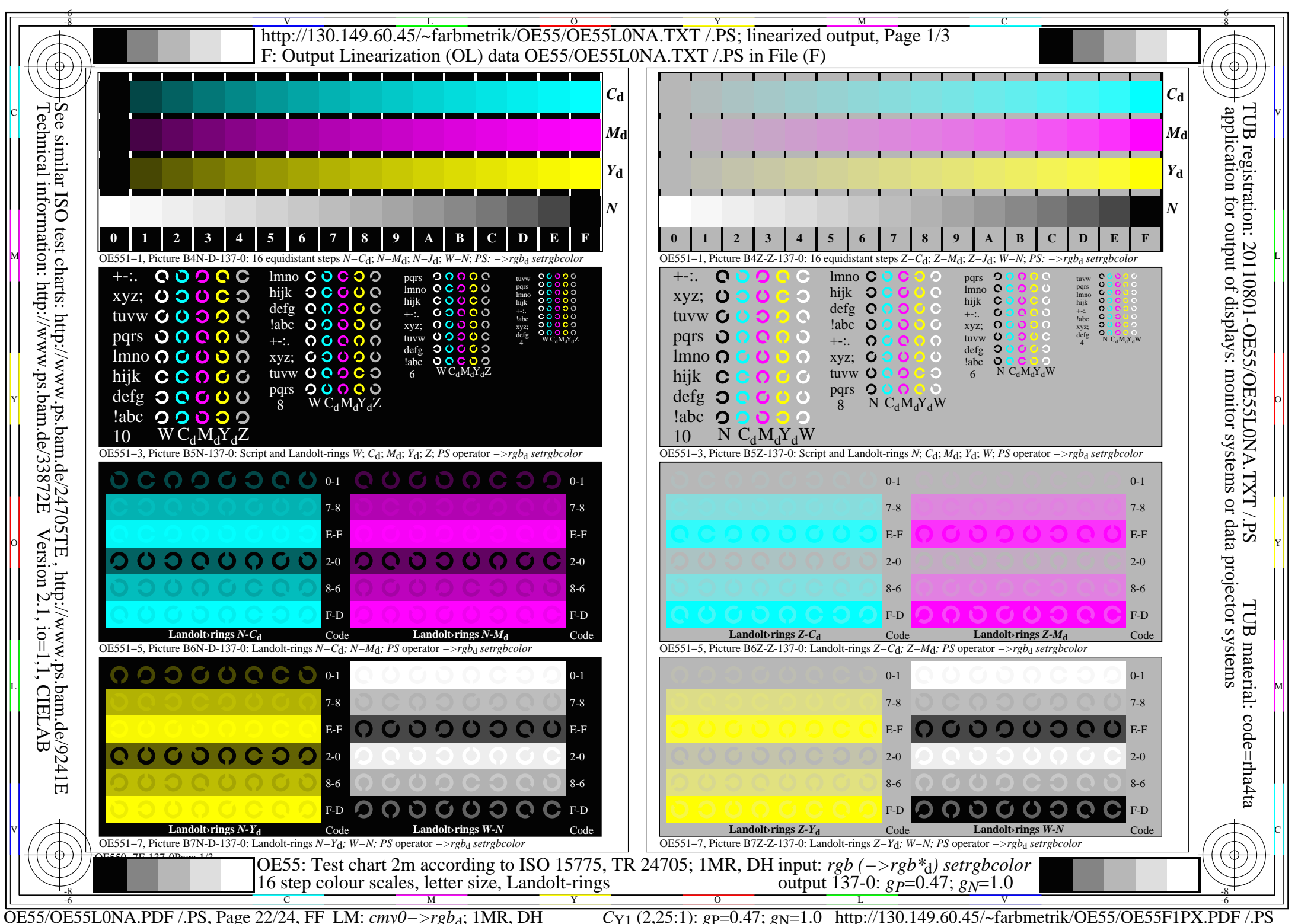

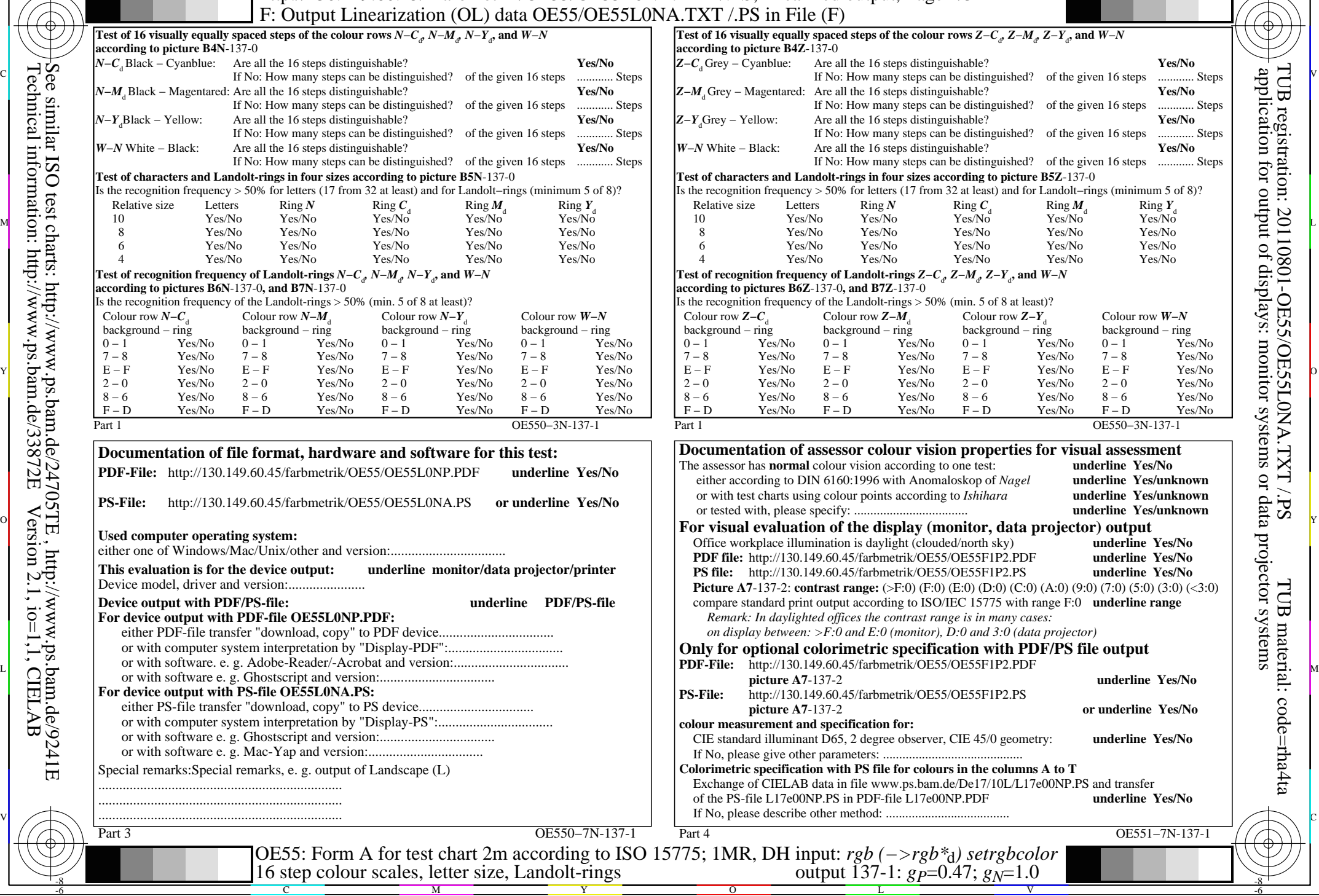

M

Y

 $\overline{O}$ 

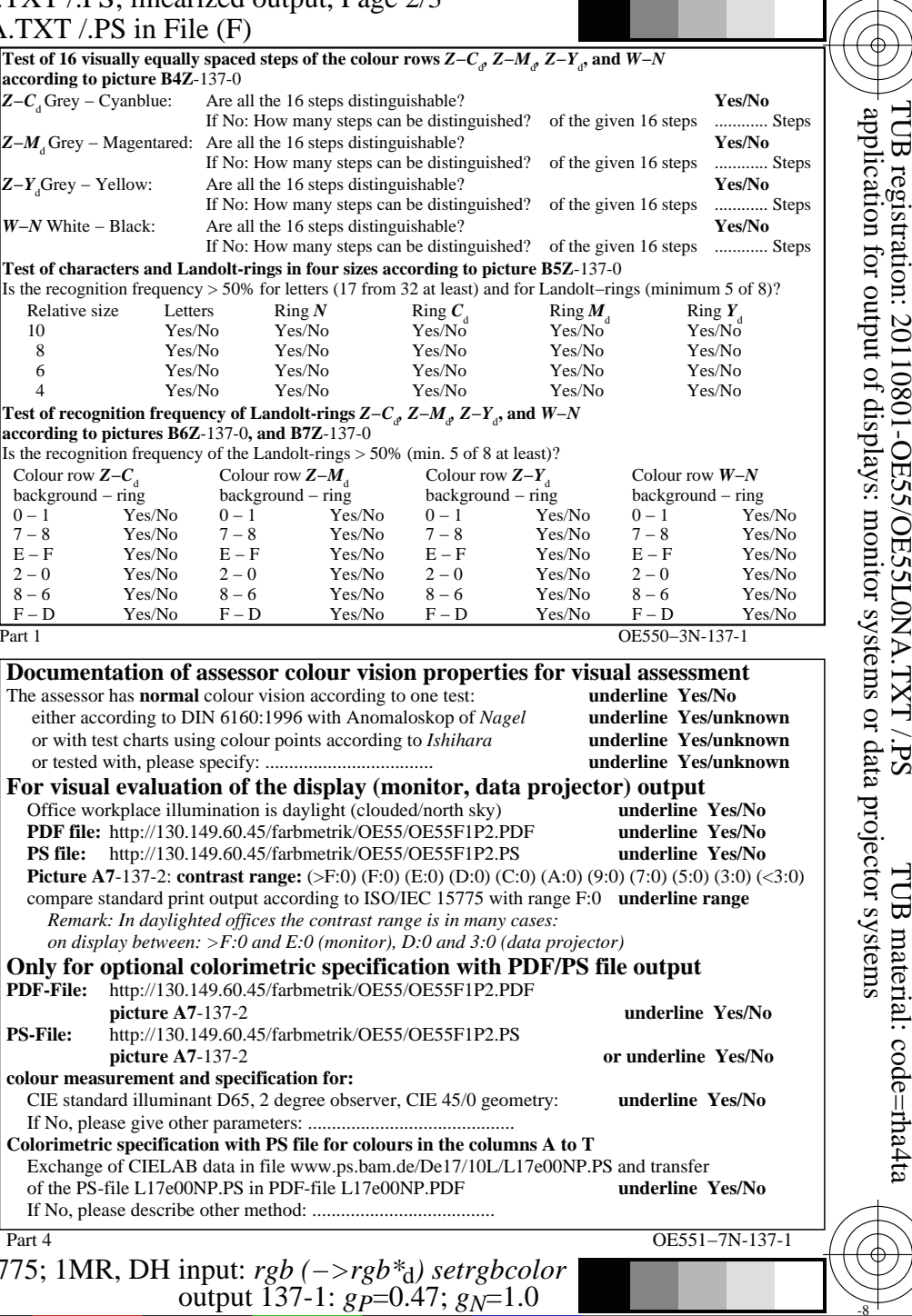

C

-8

Technical information: http://www.ps.bam.de/33872E

Version 2.1, io=1,1, CIELAB

C

OE55/OE55L0NA.PDF /.PS, Page 23/24, FF\_LM: *cmy0−>rgb*d; 1MR, DH *C*Y1 (2,25:1): *g*P=0.47; *g*N=1.0 http://130.149.60.45/~farbmetrik/OE55/OE55F1PX.PDF /.PS

V

-6

-6

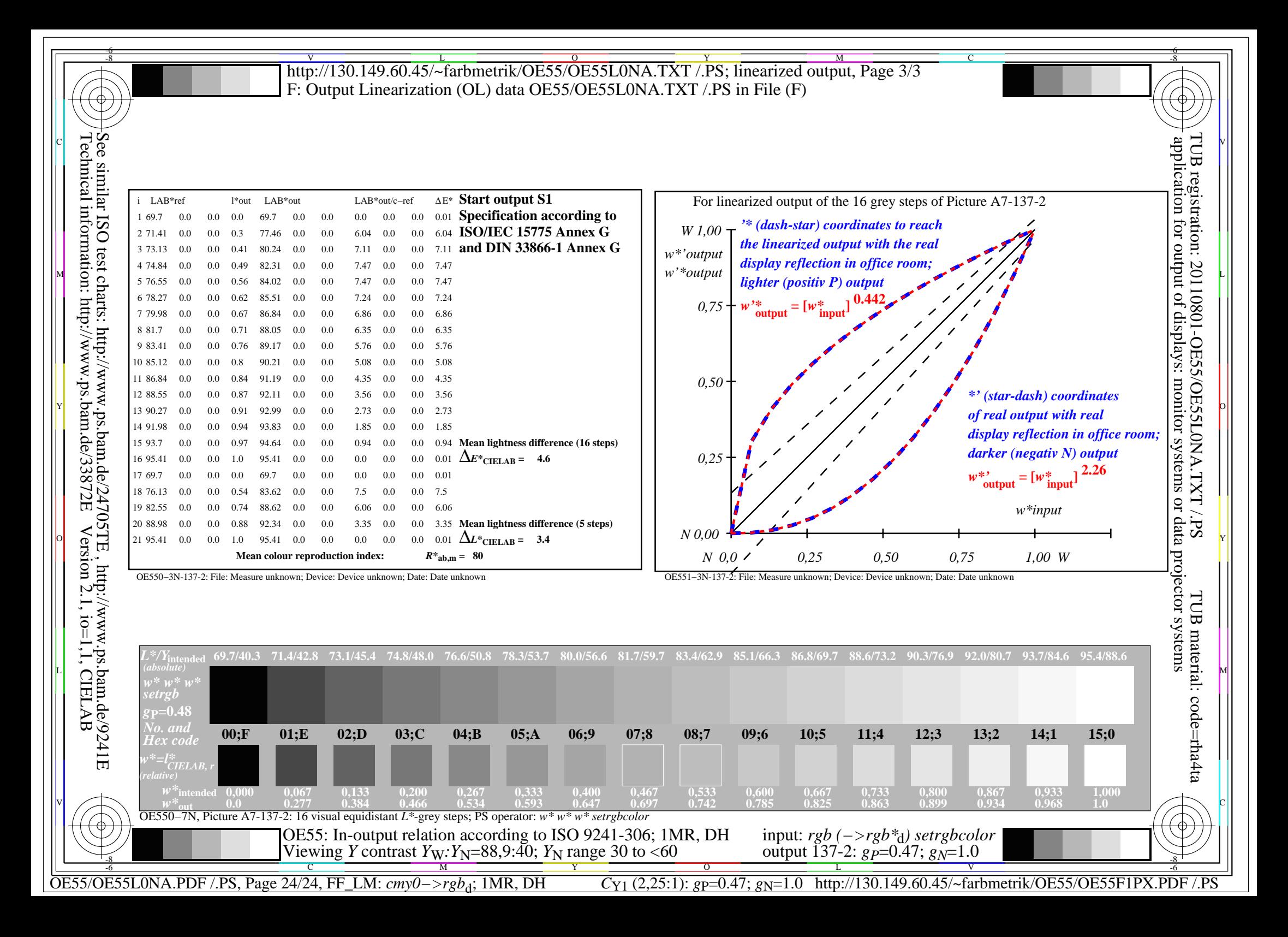